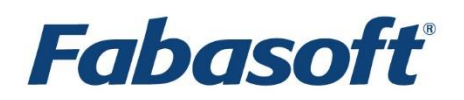

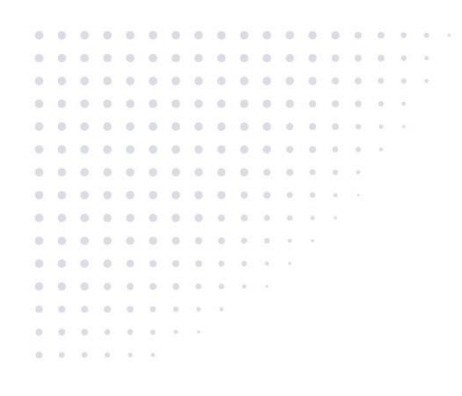

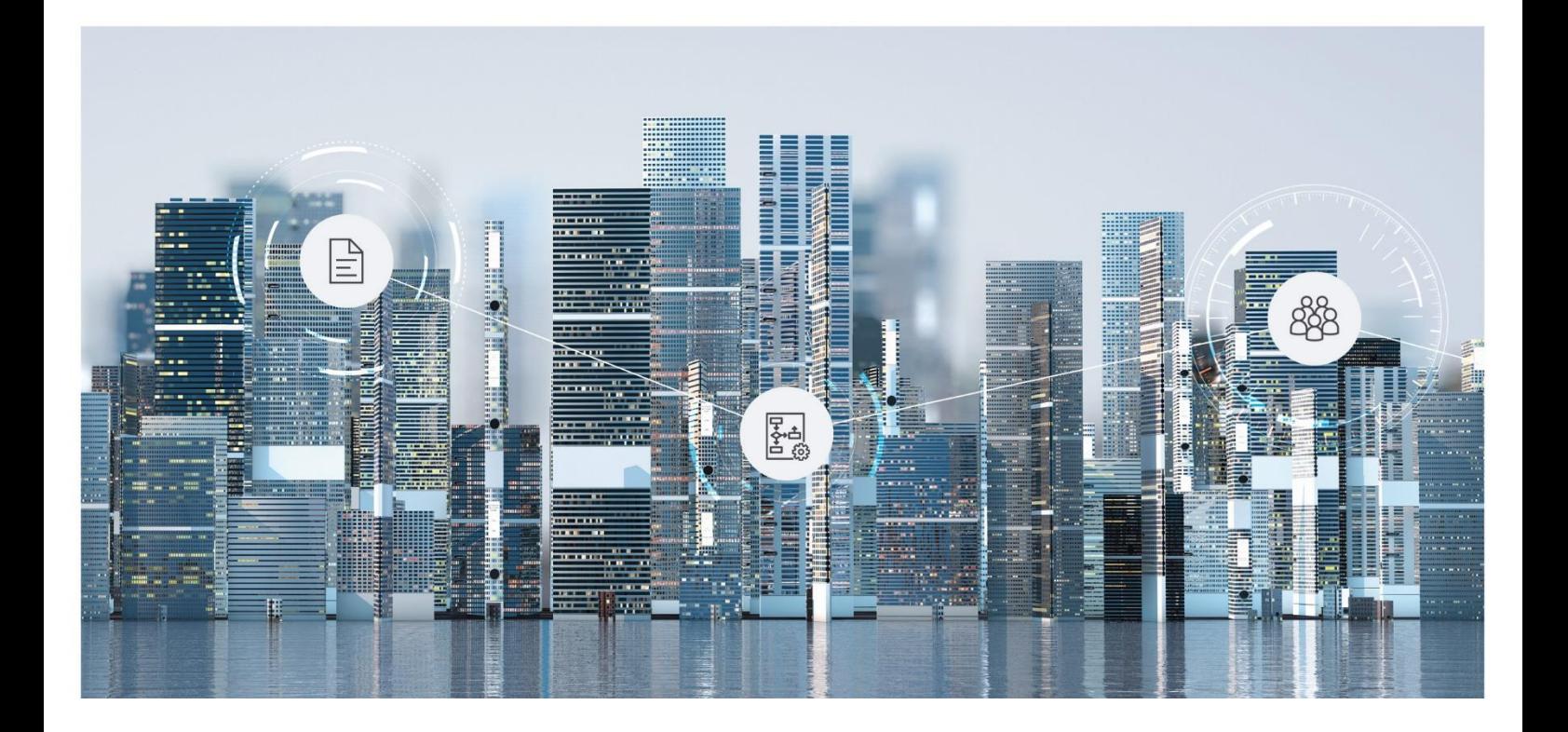

# White Paper Fabasoft app.ducx Expressions

2024 May Release

Copyright © Fabasoft R&D GmbH, Linz, Austria, 2024.

All rights reserved. All hardware and software names used are registered trade names and/or registered trademarks of the respective manufacturers.

No rights to our software or our professional services, or results of our professional services, or other protected rights can be based on the handing over and presentation of these documents.

# Contents

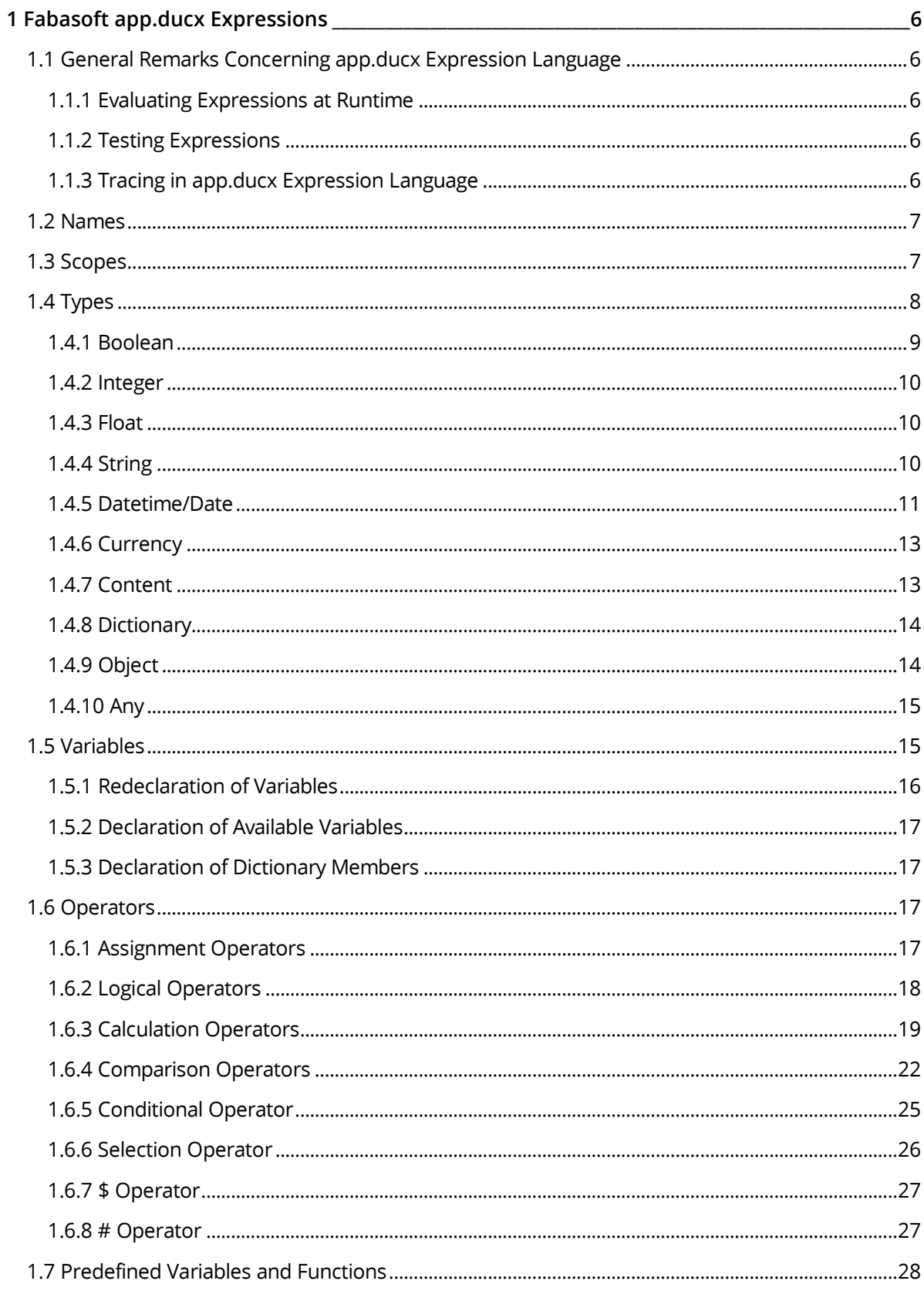

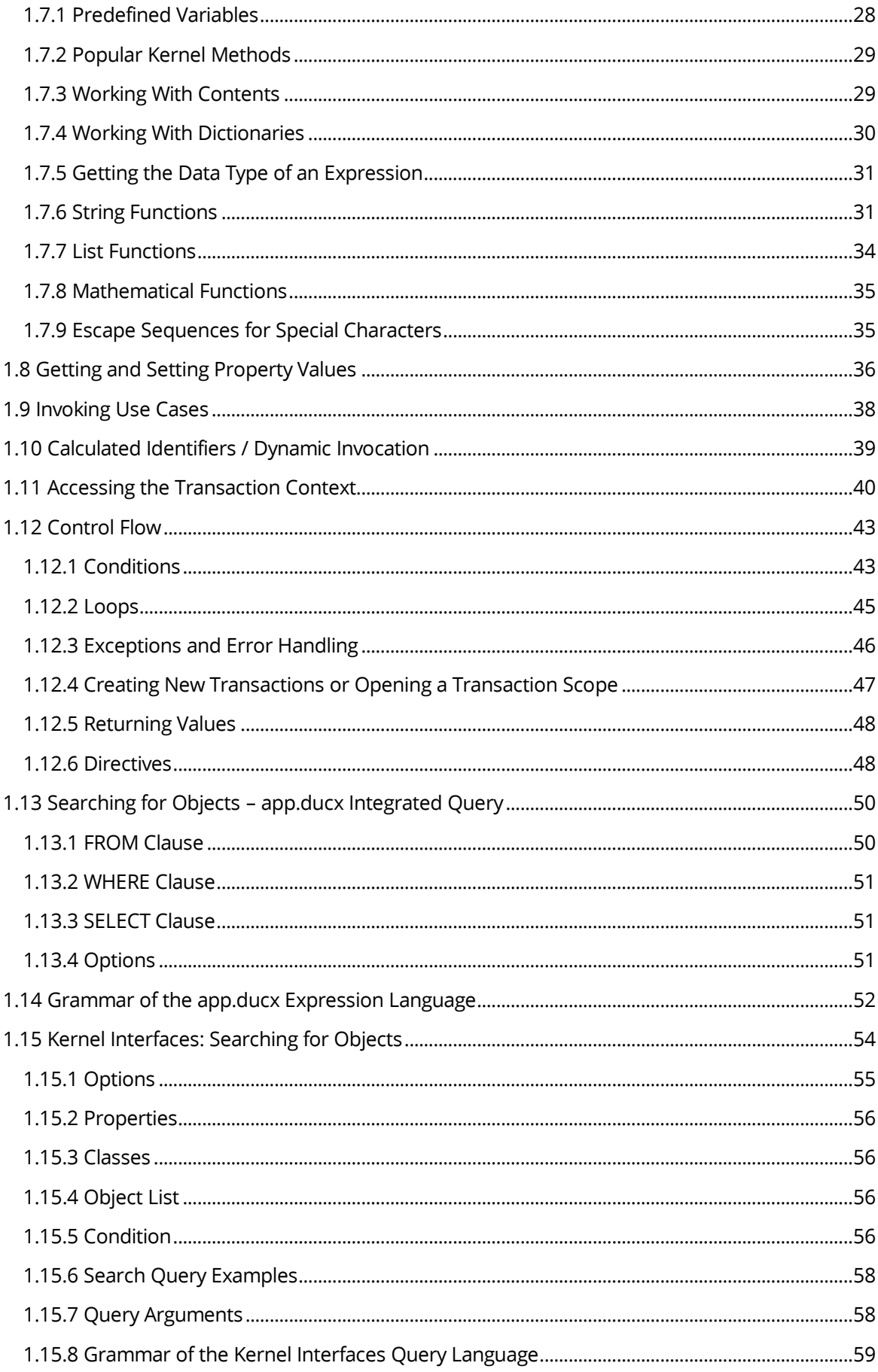

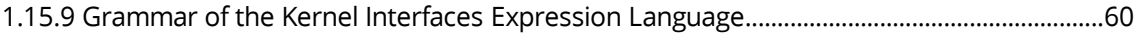

# <span id="page-5-0"></span>1 Fabasoft app.ducx Expressions

app.ducx Expression Language is a proprietary interpreted script language that allows you to access the object model, and to invoke use cases. app.ducx expressions can be embedded in expression blocks and other language elements of the domain-specific languages of Fabasoft app.ducx. This chapter introduces the app.ducx Expression Language.

**Note:** The grammar of the app.ducx Expression Language can be found in chapter [1.14](#page-51-0) "[Grammar](#page-51-0)  [of the app.ducx Expression Language](#page-51-0)". The syntax for search queries is available in chapter [1.15.8](#page-58-0)  "[Grammar of the Kernel Interfaces](#page-58-0) Query Language".

# <span id="page-5-1"></span>1.1 General Remarks Concerning app.ducx Expression Language

app.ducx Expression Language is a distinct domain-specific language of Fabasoft app.ducx. app.ducx expressions can be embedded inline in an expression block in other domain-specific languages. However, it is also possible to create separate  $.$   $ducx-xp$  files containing app.ducx expressions. app.ducx expression language files can be referenced from other domain-specific languages using the file keyword.

The app.ducx expression language is processed by the Fabasoft app.ducx compiler and transformed into Fabasoft app.ducx Expressions, which are evaluated at runtime by the kernel.

Keywords, predefined functions and predefined variables are not case sensitive.

# <span id="page-5-2"></span>1.1.1 Evaluating Expressions at Runtime

In the first step, the expression code is parsed. An expression can be parsed at runtime by calling the Parse method of the runtime. The Parse method returns an expression object (which is not related to an object stored in the domain). In a second step, the Evaluate method is invoked on the expression object for evaluating the expression. The scopes to be used during the evaluation of the expression must be passed to the Evaluate method. The result of the evaluation is passed back in the return value of the Evaluate method.

# <span id="page-5-3"></span>1.1.2 Testing Expressions

By selecting some expression code in any app.ducx file, this code can be executed against the installation.

# <span id="page-5-4"></span>1.1.3 Tracing in app.ducx Expression Language

Using app.ducx expression language, you can write trace messages to the Fabasoft app.ducx Tracer.

For writing messages and variable values to the trace output, you can either use the  $*$   $*$   $TRACE$ directive or the Trace method of the runtime.

If you pass two arguments to the  $Trace$  method of the runtime, the first argument is interpreted as a message while the second argument is treated as the actual value.

The %%TRACE directive can also be used to trace special objects like cootx to output all transaction variables defined for a transaction or coometh to output all set parameters within the implementation of a method.

**Note:**

- Values traced using the  $\frac{1}{8}$  TRACE directive are only written to the Fabasoft app.ducx Tracer if trace mode is enabled for the corresponding software component whereas values traced using the Trace method of the runtime are always written to the Fabasoft app.ducx Tracer.
- Keep in mind that the %%TRACE directive only works for method implementation and customization points.

#### **Example**

```
// Tracing string messages
coort.Trace("This message is written to the trace output");
// Tracing variable values
string mystrvar = "Hello world!";
object myobjvar = cooroot;
coort.Trace("Value of mystrvar", mystrvar);
coort.Trace("Value of myobjvar", myobjvar);
 // Trace directives are only evaluated if the software component
// is in trace mode
%%TRACE("Value of mystrvar", mystrvar);
%%TRACE("Value of myobjvar", myobjvar);
// Tracing local and global scope
coort.Trace("Local variables", this);
coort.Trace("Global variables",::this);
```
# <span id="page-6-0"></span>1.2 Names

A name is a letter, followed by letters, digits and the underscore '\_' symbol. Keywords of the app.ducx languages are generally not allowed as valid identifiers with some exceptions. Names are used to reference all types of objects, i.e. use cases, functions, variables, interfaces in the Fabasoft Folio environment, optionally prefixed with a software component.

# <span id="page-6-1"></span>1.3 Scopes

A scope is similar to a container holding a value that is accessible during the evaluation of an expression. The following distinct scopes are available to you when an expression is evaluated:

- local scope, which is accessed using the operator :>
- global scope, which is accessed using the operator ::
- temporary scope, which is accessed using the operator  $\theta$

You can use the keyword this along with the corresponding operator to access the value of a scope (e.g. :>this yields the value of the local scope, and ::this the value of the global scope). However, in most cases the keyword this can be omitted. When accessing the local scope, you can also omit the operator  $\cdot$  > in most cases.

Note: Inside the selection operator [] for selecting values of lists or compound properties, the :> operator is required to access the local scope.

The keyword declare is used to declare an identifier. The Fabasoft app.ducx compiler automatically generates identifier declarations for use case parameters to allow access to parameters over the local scope when implementing a use case in app.ducx expression language.

For the following example, assume that the local scope this contains an instance of object class APPDUCXSAMPLE@200.200:Order, and that the temporary variable @customer contains an instance of object class FSCFOLIO@1.1001:ContactPerson. APPDUCXSAMPLE@200.200:customerorders is

an object list pointing to instances of object class APPDUCXSAMPLE@200.200:Order. Within the square brackets put after APPDUCXSAMPLE@200.200:customerorders, this has a different meaning as it refers to each instance stored in the object list, and not to the local scope.

### **Example** ContactPerson @customer; // Returns a STRINGLIST containing the names of all orders in property // APPDUCXSAMPLE@200.200:customerorders @customer.customerorders[objname]; // Returns an OBJECTLIST containing the orders whose name is identical to // the name of the order in the local scope @customer.customerorders[objname == :>objname];

In the following example, two strings, isbn and title, are declared in the local scope this. The temporary variable @publication is initialized with a dictionary consisting of two properties, isbn and title that in turn are initialized using the two strings isbn and title from the local scope.

**Note:** Within the scope of the curly braces or square brackets if used with filter expressions, when using the assignment operator "=", this refers to the compound structure itself. To access the local scope, the :> operator must be used.

# **Example**

```
string isbn = "000-0-00000-000-0";
string title = "An Introduction to Fabasoft app.ducx";
dictionary @publication = { isbn = :>isbn, title = :>title };
```
For better readability, the "JSON" notation could be used. In this notation, the scope does not change.

#### **Example**

```
string isbn = "000-0-00000-000-0";
string title = "An Introduction to Fabasoft app.ducx";
dictionary @publication = { isbn : isbn, title : title };
```
The temporary scope @this is used for storing temporary values during the evaluation of an expression. Local scope this and global scope :: this are similar to parameters, and can be populated with any valid value when the Evaluate method is called for evaluating an expression.

The scopes cannot be changed while an expression is evaluated. However, you can add or modify dictionary entries if a scope contains a dictionary.

# <span id="page-7-0"></span>1.4 Types

Types can be categorized into basic types and user-defined types (such as classes, structs, and enums). In addition, types can be categorized into scalar types and list types.

The following basic types are most common and are built into the language. These types have a corresponding type definition in the object model, as shown in following table.

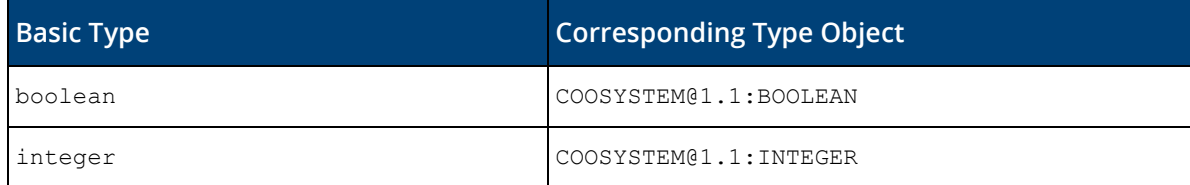

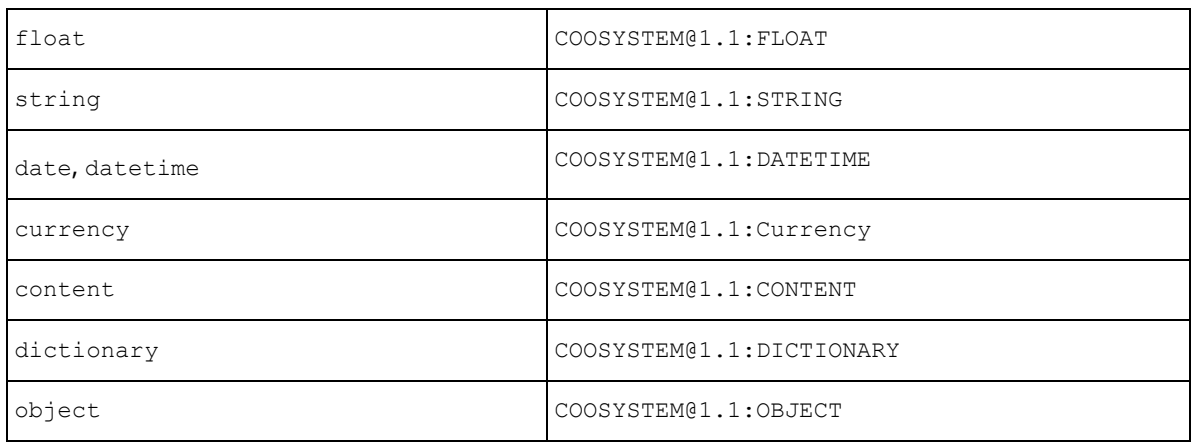

**Note:** The special value null represents the absence of data for all types. It is commonly assigned to variables to indicate that they currently do not reference any valid object or value.

In addition to scalar types, list types group multiple values together. Some list types have corresponding type definitions in the object model, as shown in following table.

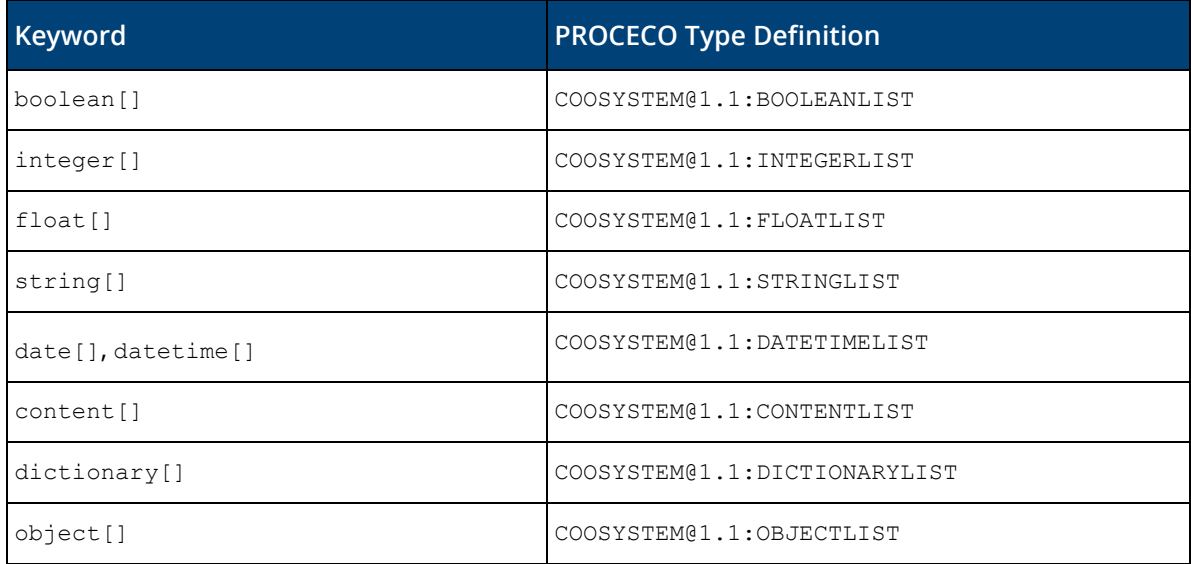

Elements of a list can be retrieved using the selection operator (see chapter [1.6.6](#page-25-0) "[Selection](#page-25-0)  [Operator](#page-25-0)").

More information about operators can be found in chapter [1.6](#page-16-2) "[Operators](#page-16-2)".

Some types support using kernel methods to work with values. The usage of the generic kernel methods may provide a more generic access to values (e.g. it is possible to set dictionary members with uncommon or reserved names).

All available kernel methods can be found in the reference documentation:

[https://help.cloud.fabasoft.com/index.php?topic=doc/Reference-Documentation/interfaces](https://help.cloud.fabasoft.com/index.php?topic=doc/Reference-Documentation/interfaces-overview.htm)[overview.htm](https://help.cloud.fabasoft.com/index.php?topic=doc/Reference-Documentation/interfaces-overview.htm)

#### <span id="page-8-0"></span>1.4.1 Boolean

The boolean data type is used to represent logical values. Values of this type can be true or false.

**Examples**

```
boolean b1 = true;
boolean b2 = false;
boolean b3 = b1 || b2;
\text{boolean} \text{b1} = \text{null};
```
#### <span id="page-9-0"></span>1.4.2 Integer

The integer data type represents 64 bit numbers without decimal points.

```
Example
integer i = 1;integer i = null;
```
Useful explicit type conversions include the conversion from string, float, and datetime:

#### **Example**

```
integer i = integer("3"); // explicit conversion from string: string must be a 
valid floating point number
integer i = 3.6; // explicit conversion from float: fractional digits are lost 
during conversion
```
#### <span id="page-9-1"></span>1.4.3 Float

The float data type is used to represent single-precision floating-point numbers with 9 digits of precision.

**Example float** f = 3.14;  $float f = null;$ 

It implicitly supports the conversion from  $\text{integer}$  and the explicit conversion from  $\text{string}$ .

```
Example
float f = 1;
float f = float("3.14"); // explicit conversion from string: string must be a 
valid floating point number
```
# <span id="page-9-2"></span>1.4.4 String

The string data type represents a sequence of characters and is used to store and manipulate textual data. Strings can be declared using single quotes (' '), or double quotes (" "). Strings can contain letters, numbers, symbols, and whitespace characters. They can also include special characters like newlines and tabs using escape sequences (link to XpGrammar). The implicit property length makes it possible to get the length of the string.

#### **Examples**

```
string firstname = "Jane";
string lastname = 'Doe';
string fullname = firstname + " " + lastname;
string fullname = null;
string stringwithnewline = "First line\nSecond line";
```
It implicitly supports the conversion from integer and content. Explicit conversions include conversions from float, object, datetime, and boolean.

# **Examples string**  $s =$  **string**(3.14); // "3.14" **string** s = **string**(**coouser**); // results in the objaddress of the current user **string** s = **string**(**coonow**); // current date and time in UTC format **string** s = **boolean**(**true**); // "true"

# <span id="page-10-0"></span>1.4.5 Datetime/Date

The datetime data type refers to a built-in object that represents a specific date and time. It allows you to manipulate dates and times. To represent date only values you can use the keyword date. The following examples show how to assign different date values.

```
Examples
datetime now = coonow; // coonow holds the current date and time
datetime dt = 2012-01-02 14:15:22; // hours, minutes, and seconds are optional
datetime dt = 2012-01-02T14:15:22;
datetime dt = 2012-01-02;
\text{datetime} \quad d = \text{null};
date d = 2012-01-02;
date d = null;
```
It supports the explicit conversion from string:

```
Examples
datetime dt = datetime("2012-01-02T14:15:22"); // string needs to be a valid date 
literal
date d = date("2012-01-02");
```
The datetime data type exposes implicit properties that can be used to access and manipulate the individual date and time components. These implicit properties are listed in the following table. All of these implicit properties are of data type integer.

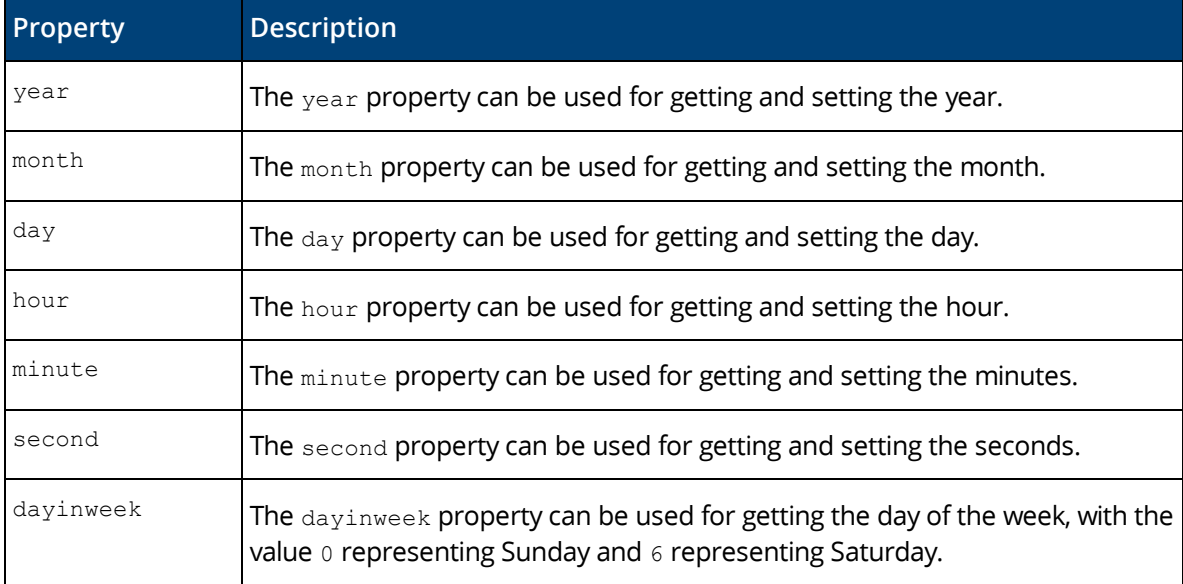

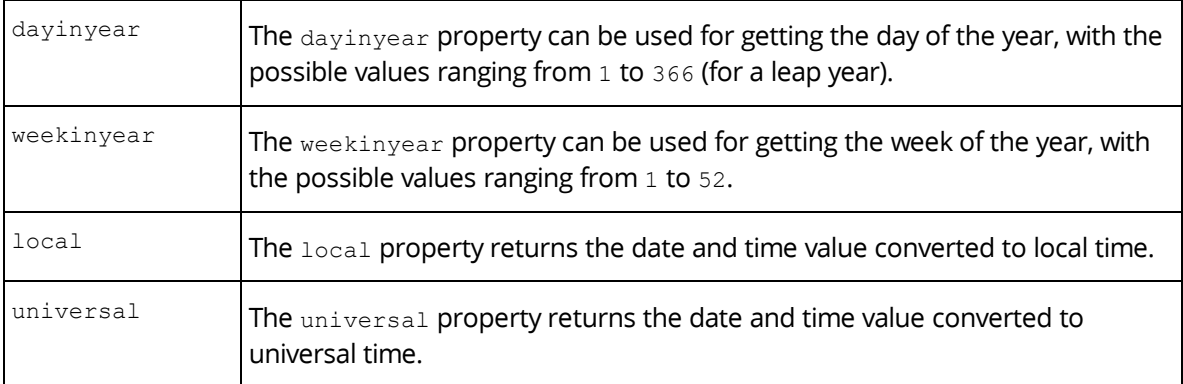

```
// modify the date
dt.year = 2013;
dt.month = 2;
dt.day = 3;// modify the time
dt.hour = 14;dt.minute =15;
dt.second = 22;
// before two hours
datetime before2hours = coonow;
before2hours.hour -= 2;
datetime calcdate = 2024-03-03T00:00:00;
// Set time zone bias to -60 minutes, i.e. CET (Central European Time)
coort.SetThreadTimeZoneBias(-60);
// Get universal time value from calcdate (2024-03-02T00:00:00)
// utcdate will be 2024-03-01T23:00:00
datetime utcdate = calcdate.universal;
// A datetime value is not related to a time zone.
// So, when converting utcdate to the universal time once more
// utcdate will become 2024-03-01T22:00:00
utcdate = utcdate.universal;
// This is also the case when converting calcdate (2024-03-02T00:00:00)
// to local time. localdate will be 2024-03-02T01:00:00
datetime localdate = calcdate.local;
```
It is also possible to use some arithmetic and comparison operations with date values, as shown in the following examples.

#### **Examples**

```
datetime before2hours = coonow;
before2hours.hour -= 2;
coonow > before2hours; // dates can be compared
// caluclating time differences
datetime d1 = 2010-01-01 00:00:00;
datetime d2 = 2011-01-01 00:00:00;
integer diff = d2 - d1; // 1 year = 60*60*24*365 = 31536000 seconds
coonow % 86400; // set time to 00:00:00
// calculate the number of seconds since the last passed minute, hour, or day
d / 60; // equal to d.second
d / 60*60; // equal to d.second + d.minute*60
d / 60*60*24; // equal to d.second + d.minute*60 + d.hour*60*60
```
# <span id="page-12-0"></span>1.4.6 Currency

The currency data type is used to represent monetary values and allows to handle financial calculations related to currencies. It is composed of a currency value and a currency symbol. The currency value represents a specific amount of money. It can be a decimal or floating-point with an arbitrary number of digits. The currency symbol represents the specific currency unit.

**Note:** Converting a currency value to an integer or float can result in information loss since currency values can potentially have an arbitrary number of digits. To mitigate these issues, it is crucial to consider the range and precision of the target data type.

#### **Examples**

```
currency c1 = { currsymbol: EUR, currvalue: 3 };
currency c2 = \{ EUR, 3 \};currency c2 = null;
```
It supports implicit conversion from  $integer$  and  $float$  and it is also possible to apply basic arithmetic operations to currencies. Even with different currency symbols., as shown in following examples.

#### **Examples**

```
c1 + 3; // 6 EUR
c1 + c2; // 6 EUR
c1 + currency({ currsymbol: USD, currvalue: 3 }); // 6 EUR - the resulting
currency has the currency symbol of the left operand
```
# <span id="page-12-1"></span>1.4.7 Content

The content data type represents arbitrary data, such as text or binary files.

It may not to be confused with the struct COOSYSTEM@1.1:Content. The struct Content holds a property of type content along with additional metadata such as the file extension.

# **Examples**

```
content mycont = "Hello world!"; // Implicit conversion
integer mycontsize = mycont.size; // 15 - 3 from the BOM and 12 from "Hello 
world!"
content mycontfromhex = { base16: "4142" };
%%ASSERT(mycontfromhex.content == "AB");
content cont = coort.CreateContent();
cont.SetFile("/tmp/log.txt"); // read the content from a file
string log = cont.GetContent(cootx, COOGC_MULTIBYTEFILE, COOGC_UTF8); // decode 
the content
log += " Some more text";
cont.SetContent(cootx, COOGC_MULTIBYTEFILE, COOGC_UTF8, log); // encode the 
string
string filename = cont.GetFile(, true); // create a file with the new content
cont = null;
```
**Note:** When converting a string to a content as in the example above, be aware that this conversion also includes an UTF-8-byte order mark (BOM). Therefore, the value mycontsize is 15 (3 from the BOM and 12 from "Hello world!").

# <span id="page-13-0"></span>1.4.8 Dictionary

The dictionary data type represents key-value maps to store and retrieve values based on unique string keys. It provides an efficient way to perform lookups, insertions, and deletions.

Dictionaries associate each key with a corresponding value. Keys are unique within the dictionary. Values can be of any data type, such as integers, strings, objects, or even other dictionaries. Moreover, values can be lists.

Dictionaries can be created in the following way:

#### **Examples**

```
dictionary mydictionary = {}; // create an empty dictionary
dictionary mydictionary = coort.CreateDictionary(); // create an empty dictionary
dictionary mydictionary = { key1: 1, key2: "2", key3: [1, 2] }; // create a pre-
initialized dictionary
```
To store a value in a dictionary, you provide a key-value pair and the dictionary associates the key with the corresponding value. If the key already exists in the map, the previous value associated with that key is overwritten. If the key is new, a new entry is created in the dictionary.

#### **Examples**

```
mydictionary.key1 = 2; // set value of key1
mydictionary.SetEntry("key1", 2); // set the value of key1 using a kernel method
mydictionary.key3 += 3; // add an element to the list under key3
mydictionary = null;
```
To retrieve a value from the map, you specify the key, and the map returns the corresponding value associated with that key. If the key is not found in the dictionary, a null value is returned.

#### **Examples**

```
integer i = mydictionary.key1; // get value of key1
integer i = mydictionary.GetEntry("key1"); // get value of key1 using kernel 
method
integer[] integerlist = mydictionary.key3;
```
#### <span id="page-13-1"></span>1.4.9 Object

The object data type represents objects in general. It is valid for instances of all object classes. It allows to access the most basic properties of objects, such as the name and address. These implicit properties are listed in the following table.

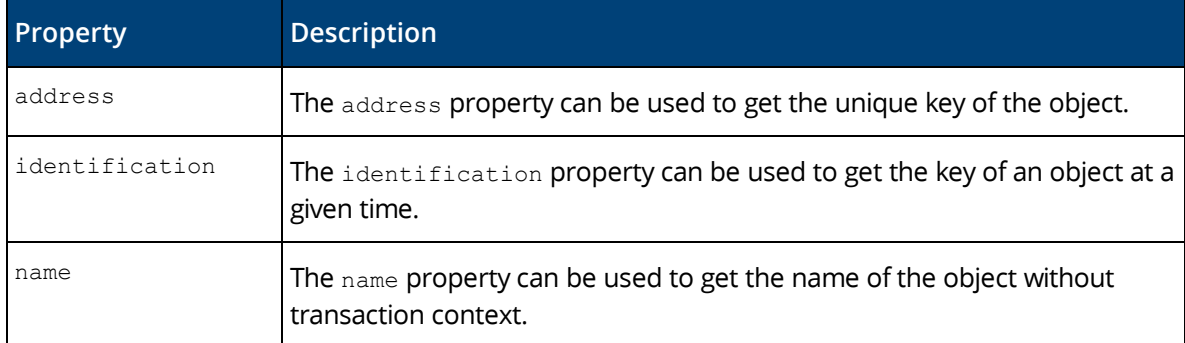

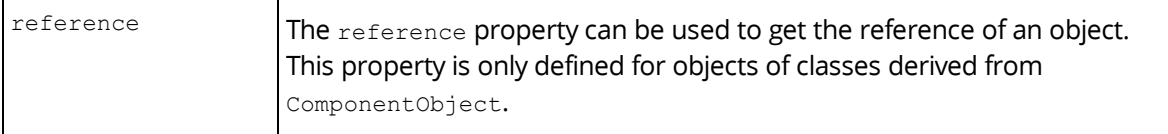

```
Examples
```

```
object myobject = coouser; // assign an existing object
object myobject = #User.ObjectCreate()[2]; // create an object
string objectAddress = mobject.address;
myobject = null;
```
It supports the explicit conversion from string:

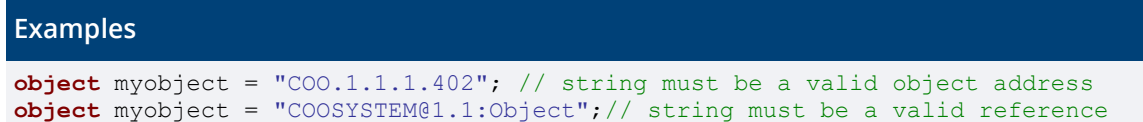

# <span id="page-14-0"></span>1.4.10 Any

The any data type is a special type that represents a value of any type. When a variable is declared of type any, it allows that variable to hold any value, regardless of its type.

However, it's important to note that once a variable is assigned a specific type, it remains fixed and cannot be changed during runtime. This immutability can lead to type conversion errors if the variable is later used in operations or contexts that expect a different type.

```
Examples
```

```
any myinteger = 1;
myinteger = "2"; // Ok: conversion to integer(2)
myinteger = "a"; // Nok: runtime error: Could not convert 'a' to 
'COOSYSTEM@1.1:INTEGER'
myinteger = null;
```
# <span id="page-14-1"></span>1.5 Variables

For all variables within an expression a type should be defined explicitly.

```
Syntax
// Declaring a variable
Type variable;
// Declaring and initializing a variable
Type variable = initialvalue;
```
Valid types are object classes and objects of the class COOSYSTEM@1.1:TypeDefinition, which includes base types as well as compound types and enumerations.

Additionally, attribute definitions (objects of type COOSYSTEM@1.1:AttributeDefinition) can be used as types for variables.

Shortcuts are provided for basic data types as defined by the object model language as well as kernel interfaces as listed below.

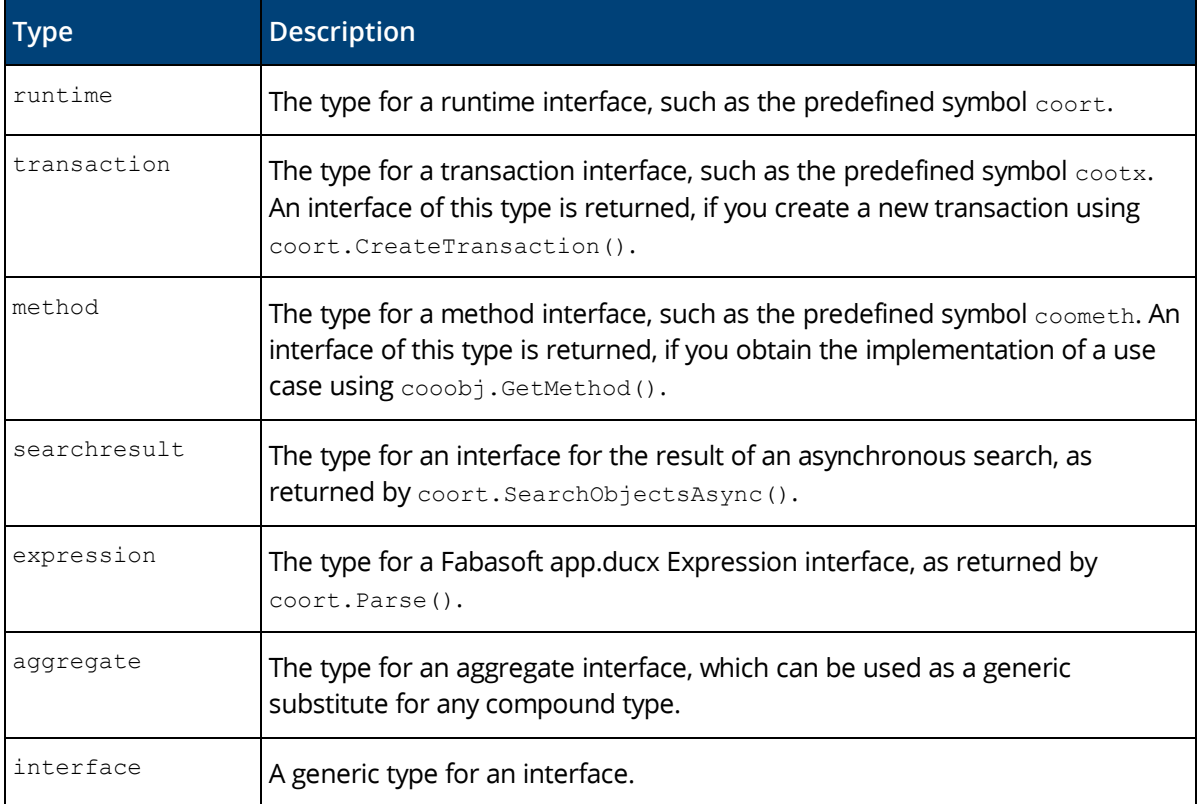

```
Example
```

```
integer @bulksize = 150;
string @query = "SELECT objname FROM APPDUCXSAMPLE@200.200:Order";
searchresult @sr = coort.SearchObjectsAsync(cootx, @query);
Order[] @results = null;
while ((@results = @sr.GetObjects(@bulksize)) != null) {
  %%TRACE("Fetched chunk of search results", @results);
   @results.ProcessOrder();
}
```
# <span id="page-15-0"></span>1.5.1 Redeclaration of Variables

Sometimes the types of variables are not known or not specific enough to write expressions without warnings. This can be fixed using the keyword assume. assume tells the app.ducx compiler the correct type.

```
Example
```

```
usecase OnUserAndGroup(any memberof) {
   variant User, Group {
     expression {
       if (cooobj.HasAttribute(cootx, #usersurname)) {
         assume User cooobj;
         assume Group[] memberof;
       }
     }
   }
}
private class SimpleObject: COODESK@1.1:Folder {
 AdministrationObject[] server {
```

```
 filter = expression as attrfilterbooleanexpr {
       if (HasClass(#Group)) {
         assume Group this;
         return this.grshortname != null;
       }
     }
   }
}
```
# <span id="page-16-0"></span>1.5.2 Declaration of Available Variables

Some scopes can contain variables which are not documented. Should this be the case and the developer wants to access these variables, the keyword assume can be used, too. In this case the assume statement is written like a parameter declaration, specifying input/output modifier.

```
Example
usecase SetReturnURL() {
  variant User {
     application {
       expression {
        assume in string sys branchvalue;
         assume out ::ru;
         ...
      }
     }
   }
}
```
# <span id="page-16-1"></span>1.5.3 Declaration of Dictionary Members

The keyword assume can also be used to declare the types of dictionary entries, especially the cardinality.

```
Example
usecase UpdateUser(dictionary datainput) {
   variant User {
    expression {
         assume string datainput.name;
         cooobj.objname = name;
         assume integer[] datainput.weights;
     }
   }
}
```
# <span id="page-16-2"></span>1.6 Operators

app.ducx expression language supports a wide range of operators.

#### <span id="page-16-3"></span>1.6.1 Assignment Operators

Assignment operators allow you to set property and variable values. The following table contains a list of supported assignment operators.

**Operator Description**

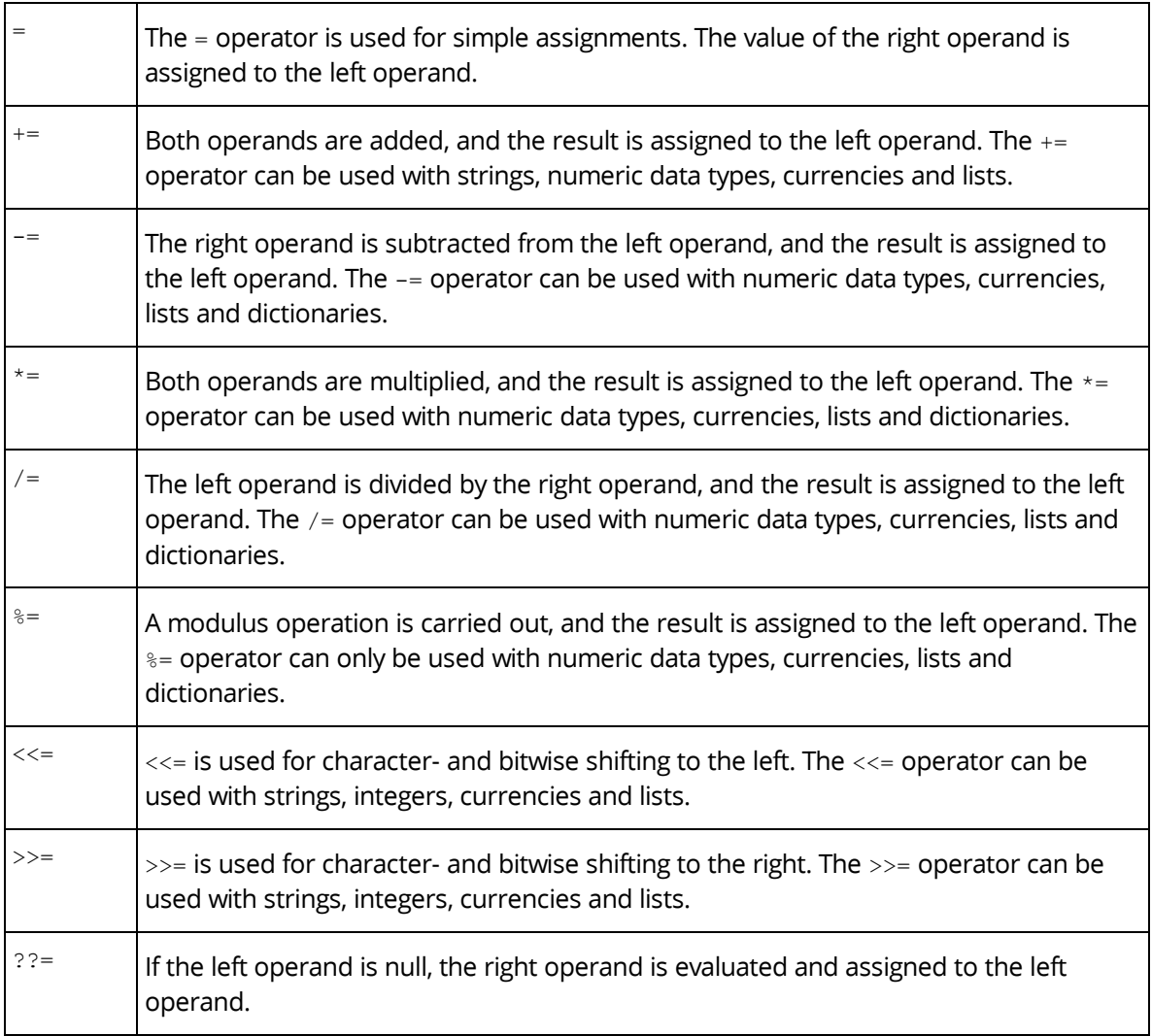

```
Order @order;
Customer @customer;
// A simple assignment operation
@order.orderdate = coonow;
// Adding an element to a list
@customer.customerorders += @order;
// Adding an element to a list only if it is not part of the list already
@customer.customerorders *= @order;
```
# <span id="page-17-0"></span>1.6.2 Logical Operators

Logical operators support short circuit evaluation semantics. The right operand is only evaluated if the result of the evaluation is not determined by the left operand already. The following table shows a list of the supported logical operators.

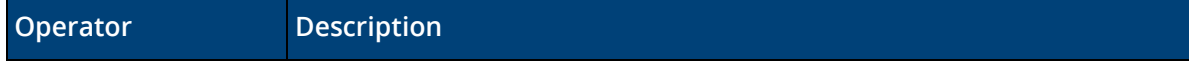

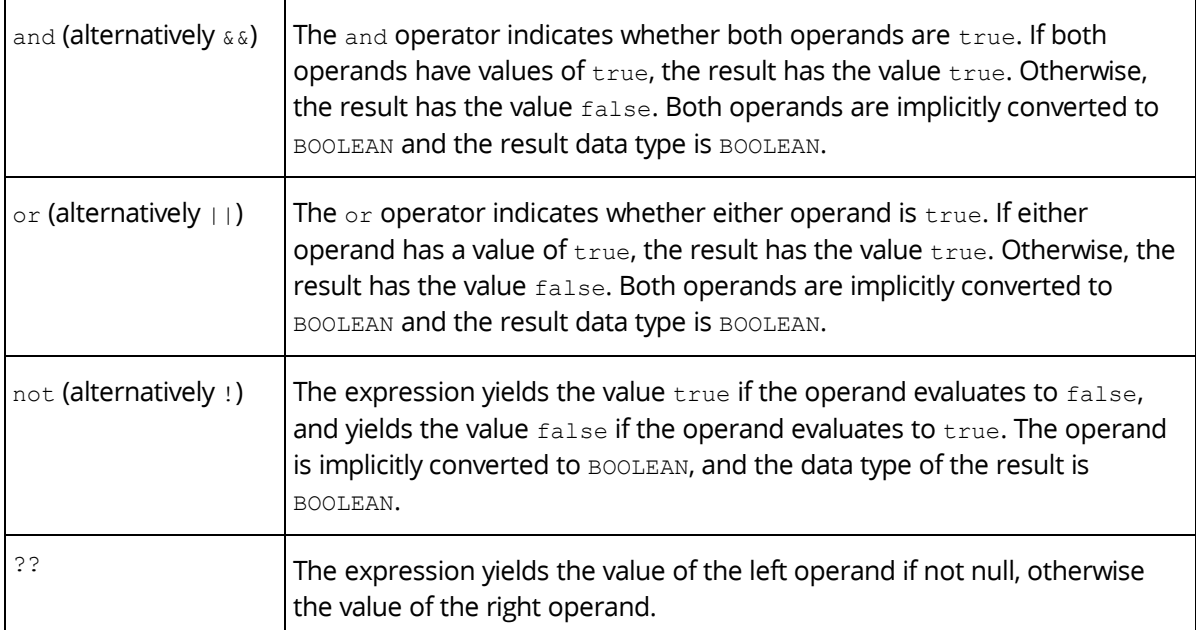

```
if (@orderstate == OrderState(OS_SHIPPED) and @orderdate != null or
   @orderstate == OrderState(OS_COMPLETED) and @invoice == null) {
   throw #InvalidProcessingState;
}
```
# <span id="page-18-0"></span>1.6.3 Calculation Operators

The following table contains a list of supported calculation operators.

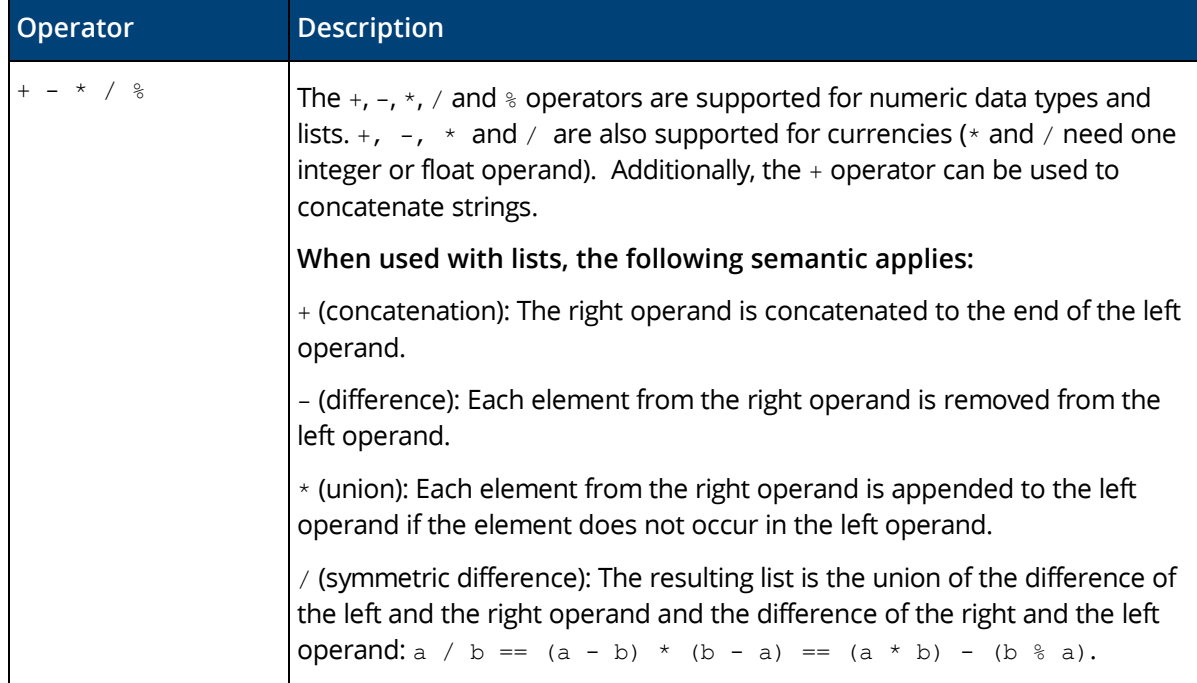

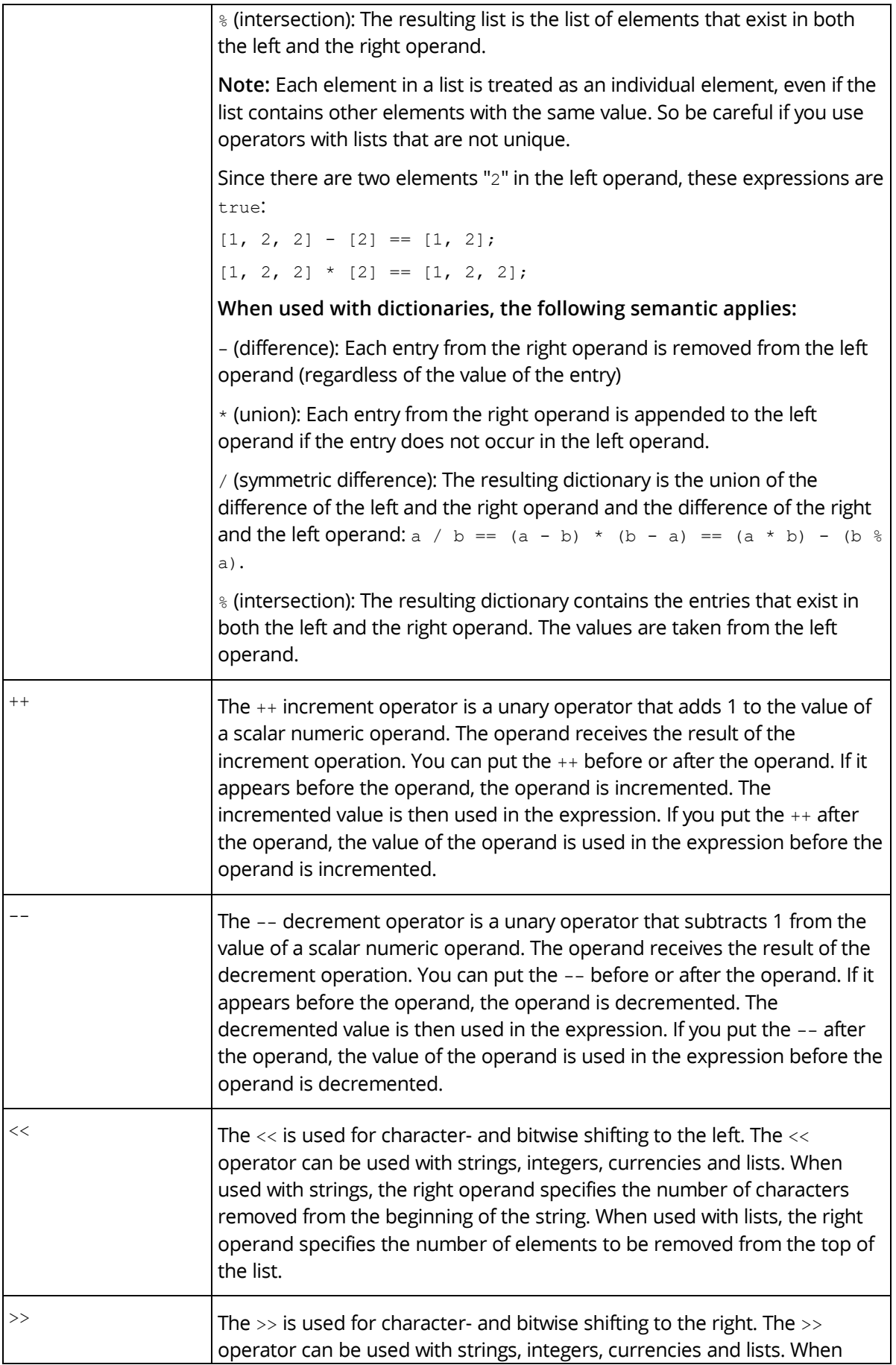

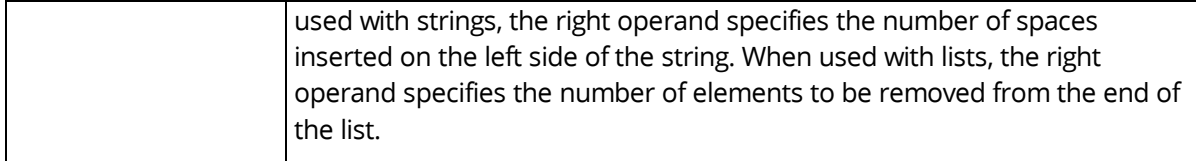

```
@aaa = ["John", "James", "Jim", "Jamie"];
@bbb = ['Jamie", "Jim"];// Check if every element of list @bbb is included in list @aaa.
// You have to sort the both operands of the compare
// since for % the order is taken from the first operand @aaa:
sort(@aaa % @bbb) == sort(@bbb);
// So it is more efficient to use the difference:
@bbb - @aaa == [];
// Check if the last change of an object was carried out on the same date it was
// created. Using the "%86400" operation, the time portion of the datetime
// property "COOSYSTEM@1.1:objchangedat" is set to "00:00:00" in order to 
compare
// the date portion only using the "==" operator.
objectedat % 86400 == objchangedat % 86400
```
**Note:** If two different currencies are added or subtracted an implicit conversion is carried out. Following evaluation order is defined: The conversion table of the transaction variable TV\_CURRCONVTAB is used. If TV\_CURRCONVTAB is not available, the conversion table of the left operand is used. If not available, the conversion table of the right operand is used. Otherwise, an error is generated.

#### Examples for List Operators

The  $+$ ,  $-$ ,  $*$ ,  $/$  and  $\frac{1}{8}$  operators (concatenation, difference, union, symmetric difference, intersection) are supported for lists. The following example shows how list operators work.

#### **Example**

```
[ ]+[1] == [1];[1, 2, 3] + [2, 3, 4] = [1, 2, 3, 2, 3, 4];[1, 2, 3] + [ ] = [1, 2, 3];
[1, 2, 3] - [2, 3, 4] == [1];[1, 2, 3] - [1, 2, 3] == [];[1, 2, 2, 3] - [1, 2, 3] = [2];[1, 2, 3] - [3, 2, 1] == [];[1, 2, 3] - [4, 5, 6] == [1, 2, 3];[1, 2, 2] - [2, 3, 4] == [1, 2][1] - [1] == [];[1, 2, 3] * [2, 3, 4] == [1, 2, 3, 4];[1, 2, 2] * [1, 2, 2, 3, 3, 3, 4] == [1, 2, 2, 3, 3, 4];
[1 \times [1, 2, 2] = [1, 2, 2];[1, 2, 3] * [] == [1, 2, 3];[1, 2, 3] * [3, 2, 1] == [1, 2, 3];[1, 2, 2] * [2, 3, 4] == [1, 2, 2, 3, 4];
[1, 2, 3] / [4, 5, 6] = [1, 2, 3, 4, 5, 6];[1, 2, 3] / [2, 3, 4] == [1, 4];[1, 2, 3] / [1, 2, 3] == [];[1, 2, 3] / [3, 2, 1] == [];
[1, 2, 2] / [2, 3, 4] == [1, 2, 3, 4][1, 2, 3, 4] [2, 3, 4] == [2, 3, 4];
[1, 2, 3] [2, 3, 4] == [2, 3];
```

```
[1, 2, 3] [4, 5, 6] == [];
[1, 2, 3] [3, 2, 1] == [1, 2, 3];
[] \frac{6}{6} [4, 5, 6] == [];
```
### Examples for Dictionary Operators

The  $-$ ,  $*$ ,  $\prime$  and  $*$  operators (difference, union, symmetric difference, intersection) are supported for dictionaries. These operators work on an element level, the value of a dictionary entry is not relevant. The left operand dominates. The following example shows how dictionary operators work.

#### **Example**

```
(\{\}) - (\{\}) = (\{\});
({}) - ({ a: 1, b: "x", c: true }) == ({});
({a: 1, b: "x", c: true}) - ({}) = ({a: 1, b: "x", c: true});
({ a: 1, b: "x", c: true }) - ({ a: 1, b: "x", c: true }) == ({});
({ a: 1, b: "x", c: true }) - ({ b: 2, c: "x", d: true }) == ({ a: 1 });
({a: 1, b: "x", c: true}) - ({a: 2, b: "x", c: 1}) = ({})( { a: 2, b: "x", c: 1 } ) = ( { a: "x" } ) = ( { b: "x", c: 1 } ) ;({}) * ({}) == ({});
({}) * ({ a: 1, b: "x", c: true }) == ({ a: 1, b: "x", c: true });
({ a: 1, b: "x", c: true }) * ({}) == ({ a: 1, b: "x", c: true });
({ a: 1, b: "x", c: true }) * ({ a: 1, b: "x", c: true }) == ({ a: 1, b: "x", c: 
true });
({ a: 1, b: "x", c: true }) * ({ b: 2, c: "x", d: true }) == 
                                                      ({ a: 1, b: "x", c: true, d: 
true });
({ a: 1, b: "x", c: true }) * ({ a: 2, b: "x", c: 1 }) == ({ a: 1, b: "x", c: 
true });
({a: 2, b: "x", c: 1}) \star ({a: "x",}) = ({a: 2, b: "x", c: 1});
({}) / ({}) == ({});
({}) / ({ a: 1, b: "x", c: true }) == ({ a: 1, b: "x", c: true });
({ a: 1, b: "x", c: true }) / ({}) == ({ a: 1, b: "x", c: true });
({ a: 1, b: "x", c: true }) / ({ a: 1, b: "x", c: true }) == ({});
({ a: 1, b: "x", c: true }) / ({ b: 2, c: "x", d: true }) == ({ a: 1, d: true
});
({ a: 1, b: "x", c: true }) / ({ a: 2, b: "x", c: 1 }) == ({});
({ a: 2, b: "x", c: 1 }) / ({ a: "x" }) == ({ b: "x", c: 1 });
({}) % ({}) == ({});
({}) % ({ a: 1, b: "x", c: true }) == ({});
({ a: 1, b: "x", c: true }) % ({}) == ({});
({ a: 1, b: "x", c: true }) % ({ a: 1, b: "x", c: true }) == ({ a: 1, b: "x", c: 
true });
({ a: 1, b: "x", c: true }) % ({ b: 2, c: "x", d: true }) == ({ b: "x", c: true
});
({ a: 1, b: "x", c: true }) % ({ a: 2, b: "x", c: 1 }) == ({ a: 1, b: "x", c:
true });
({a: 2, b: "x", c: 1}) % ({a: "x",}) = ({a: 2});
```
#### <span id="page-21-0"></span>1.6.4 Comparison Operators

Comparison operators allow you to compare two operands. The following table provides a summary of the supported comparison operators. The data type of the result is always BOOLEAN.

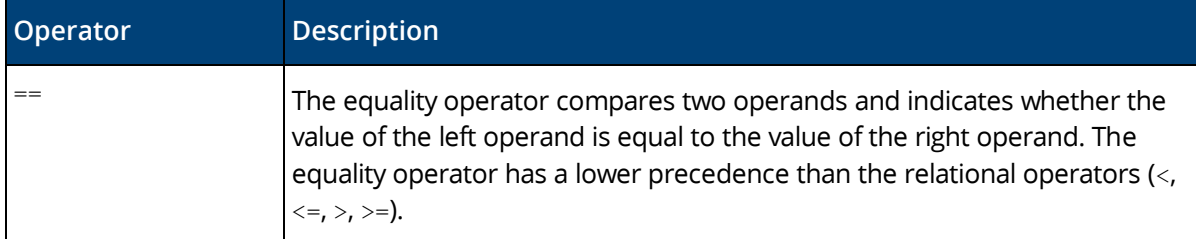

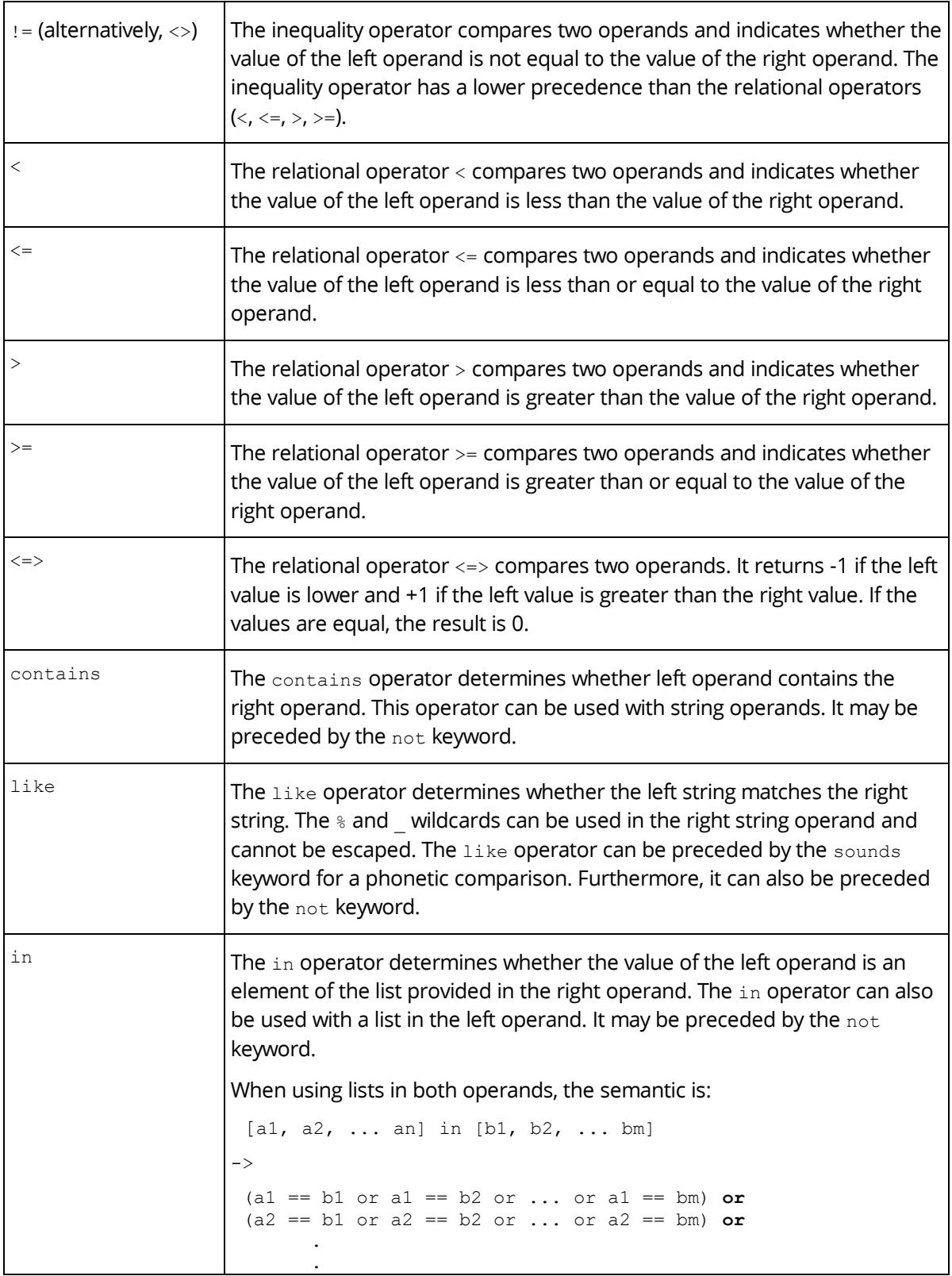

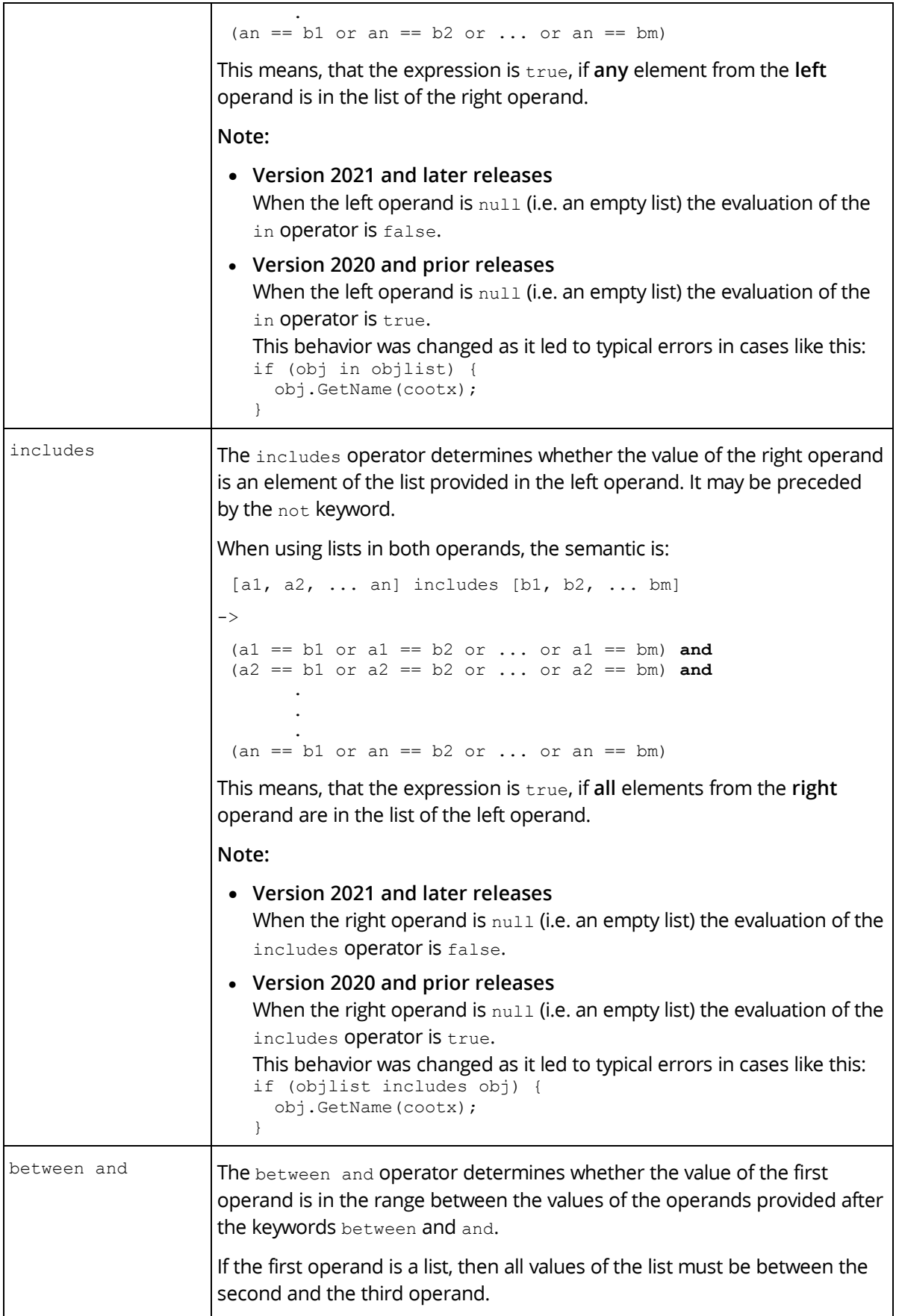

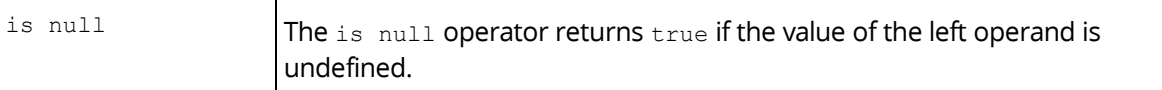

```
if (@points < 100) {
   @memberstatus = "MS_SILVER";
}
else if (@points between 100 and 1000) {
   @memberstatus = "MS_GOLD";
}
else {
  @memberstatus = "MS_PLATINUM";
}
// If @memberstatus is null this evaluates to true
if (@memberstatus in ["MS_GOLD", "MS_PLATINUM"]) {
  @expressshipping = true;
}
if (@nickname like "Bob%" or @nickname in ["Dick", "Rob"]) {
   @firstname = "Robert";
}
```
#### **Note:**

- When comparing aggregates or dictionaries, the values of all attributes or entries are compared. The comparison is recursive for nested values.
- Aggregate types can specify a comparator method in COOSYSTEM@1.1:typecompare. When comparing such aggregates this method is used to calculate the result of the comparison. Standard comparison of aggregates only allows a check for equality of values (operators  $==$ ,  $!=$ , in, and includes). Using COOSYSTEM@1.1:typecompare allows implementation of greater or less operators for aggregates. If no COOSYSTEM@1.1:typecompare is specified, the default comparison for aggregates uses the properties in COOSYSTEM@1.1:typesort first, then the properties in COOSYSTEM@1.1:typecompattrs.
- Objects are compared in an internal order.
- Dictionaries only allow a check for equality of values (operators  $==, !=, in, and includes).$
- Contents and COM interfaces cannot be compared by their value, when comparing using the operators  $==$ ,  $!=$ ,  $\pm$ n, and  $\pm$ ncludes, the internal identity of these objects is used.
- String operands are compared using the setting COOSYSTEM@1.1:domaincisgry in your current domain object. The default for this setting is true, meaning that comparison is case insensitive by default. This is also relevant for  $\min_{\text{max/sort/unique}/\text{find}}$  and the list operators  $-$ ,  $*$ ,  $/$ , and %.

# <span id="page-24-0"></span>1.6.5 Conditional Operator

The conditional operator ?: has three operands. It tests the result of the first operand, and then evaluates one of the other two operands based on the result of the evaluation of the first operand. If the evaluation of the first operand yields  $true$ , the second operand is evaluated. Otherwise, the third operand is evaluated.

#### **Example**

```
@orders = (@customer != null) ?
  @customer.customerorders[objname] :
  null;
```
# <span id="page-25-0"></span>1.6.6 Selection Operator

The selection operator  $[1]$  can be used for the following purposes:

- as a list constructor to define a list of values,
- to select elements from a list of values
- to filter elements of a list,
- to specify a parameter as the return value when invoking a use case, and
- for calculated identifiers (see chapter [1.10](#page-38-0) "[Calculated Identifiers](#page-38-0)").

**Note:**

• **Version 2021 February Release and later releases** When using the selection operator to filter elements of a list, the following optimization is implemented: if the result of the expression is used in a Boolean context or checked for  $null$ , processing stops, once the Boolean result is available.

```
if (folder.objchildren[IsUsable()]) {
   // list processing stopped after the first matching object
}
boolean visisble = folder.objchildren[IsUsable()] != null;
```
• **Version 2020 and prior releases**

When using the selection operator to filter elements of a list, all elements are processed.

### **Example**

```
// Constructing an empty list
@productcategories = [];
// Constructing a list of string values
@productcategories = ["Fish", "Meat", "Poultry"];
// Selecting elements from a list
// The result is a single element
\thetafish = \thetaproductcategories[0];
@meat = @productcategories[1];// Selecting multiple elements from a list
// The result is a list again
\thetanofish = \thetaproductcategories[1,2];
// Selecting elements starting from the end of the list by specifying negative 
indices
\text{0} (Poultry = \text{0} productcategories [-1];
// Example for filtering a list: This expression returns the orders that
// do not have a valid order date.
// The result is again a list if more than one item is selected
@customer.customerorders[orderdate is null];
// Selecting a sub list
// The result is a list again
\thetanofish = \thetaproductcategories[1:2];
// Selecting a sub list with negative elements
// The result is a list again
\thetanofish = \thetaproductcategories[-2:-1];
// Specifying a parameter as the return value when invoking a use case
@neworder = #Order.ObjectCreate()[2];
// Results in the method object of the call
@meth = #Order.ObjectCreate()[...];
```

```
// Results in all entries of the customization point CPSymbols
@list = coouser.CPSymbols()[...];
```
# <span id="page-26-0"></span>1.6.7 \$ Operator

The \$ operator can be used in following cases.

# 1.6.7.1 Identifier

By default, the kernel tries to interpret identifiers as references when evaluating expressions. In order to use an identifier that could also be a reference as name, it must be prefixed with  $\epsilon$ .

**Note:** The Fabasoft app.ducx compiler will attempt to automatically insert the symbol  $\frac{1}{2}$  when serializing the expression, if it can determine the context in which the identifier is used. If it can't calculate a definitive type, you will receive a warning.

For the following example, assume that the local scope contains a dictionary. objname can only be used as a variable when prefixed with  $\varsigma$ .

# **Example** // Assuming the local scope contains a dictionary: \$objname = "Hello world"; // When omitting the "\$", the expression is interpreted as follows: **this**.COOSYSTEM@1.1:objname = "Hello world";

# 1.6.7.2 String Interpolation

If strings are prefixed with  $\varsigma$ , they can contain arguments with the syntax { $\sim$  argument  $\sim$  }. All arguments in the string are evaluated, converted to string type and embedded in the string instead of the pattern.

```
Example
// '--Administrator, System--'
string username = \frac{6}{7} --{~ coouser. GetName() ~}--";
// '3'
string displaycount = \frac{1}{2}" {\sim count ([0,1,2]) \sim}";
```
#### <span id="page-26-1"></span>1.6.8 # Operator

If you need to retrieve a component object in an expression, you must prefix its reference with #. In order to use an identifier that could also be a variable as reference, it must be prefixed with #.

**Note:** The Fabasoft app.ducx compiler will attempt to automatically fully qualify an identifier to a reference when serializing the expression, if it can determine the context in which the identifier is used. If it can't calculate a definitive type, you will receive a warning.

For instance, when referring to a property definition or an object class, you must prefix the reference with # in order to get the corresponding component object.

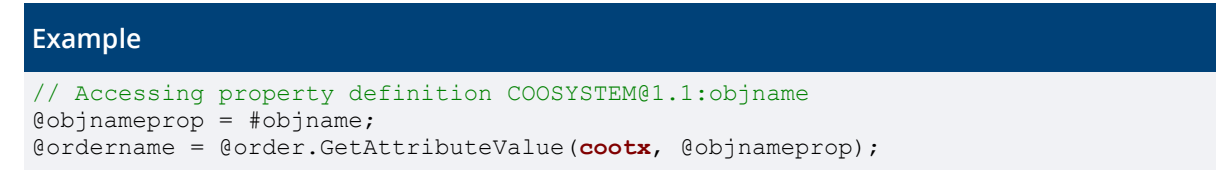

```
// Accessing object class APPDUCXSAMPLE@200.200:Order
@orderclass = #APPDUCXSAMPLE@200.200:Order;
@neworder = @orderclass.ObjectCreate();
// Accessing property of undeclared object
@neworder.#objname = "New Name";
```
# <span id="page-27-0"></span>1.7 Predefined Variables and Functions

The app.ducx expression language comes with a set of predefined variables and functions to make programming as convenient as possible.

# <span id="page-27-1"></span>1.7.1 Predefined Variables

The following table shows the list of predefined variables that are provided automatically by the kernel when an expression is evaluated.

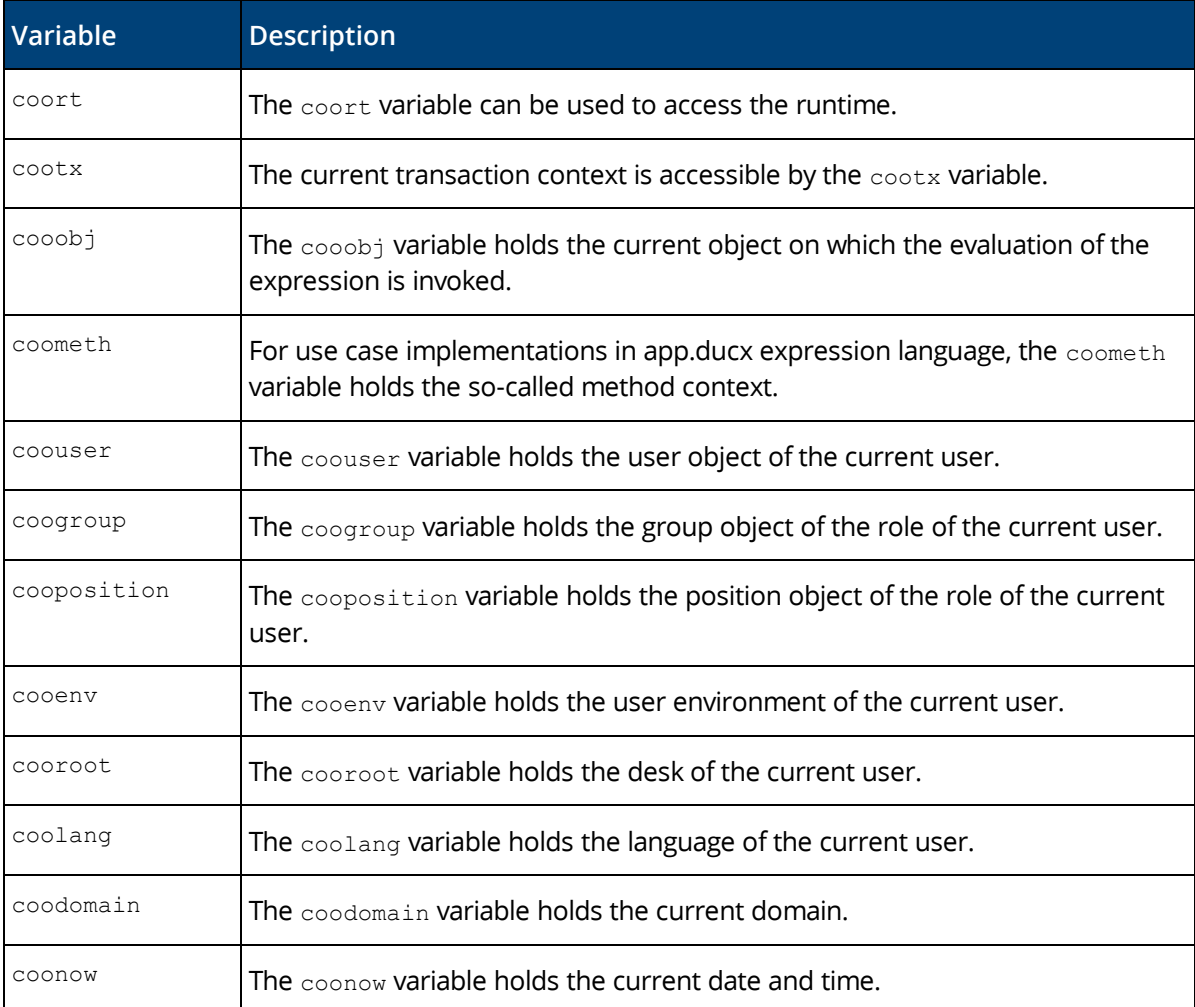

# **Example**

```
// Using the runtime
User @user = coort.GetCurrentUser(); // or coouser
object @desk = coort.GetCurrentUserRoot();// or cooroot
datetime @currentdate = coonow;
```

```
// Accessing transaction variables using the generic interface
cootx.SetVariableValue(#APPDUCXSAMPLE@200.200, 1, #BOOLEAN, 0, true);
boolean @txvarval = cootx.GetVariableValue(#APPDUCXSAMPLE@200.200, 1);
// Using the current object
string @name = cooobj.GetName(cootx);
ObjectClass @objcls = cooobj.GetClass();
Object[] @orders = cooobj.APPDUCXSAMPLE@200.200:customerorders;
// Using the method context to call the super method
cooobj.CallMethod(cootx, coometh);
```
# <span id="page-28-0"></span>1.7.2 Popular Kernel Methods

The following table contains a list of implicit pseudo functions supported by app.ducx expression language. These functions can be invoked on an object.

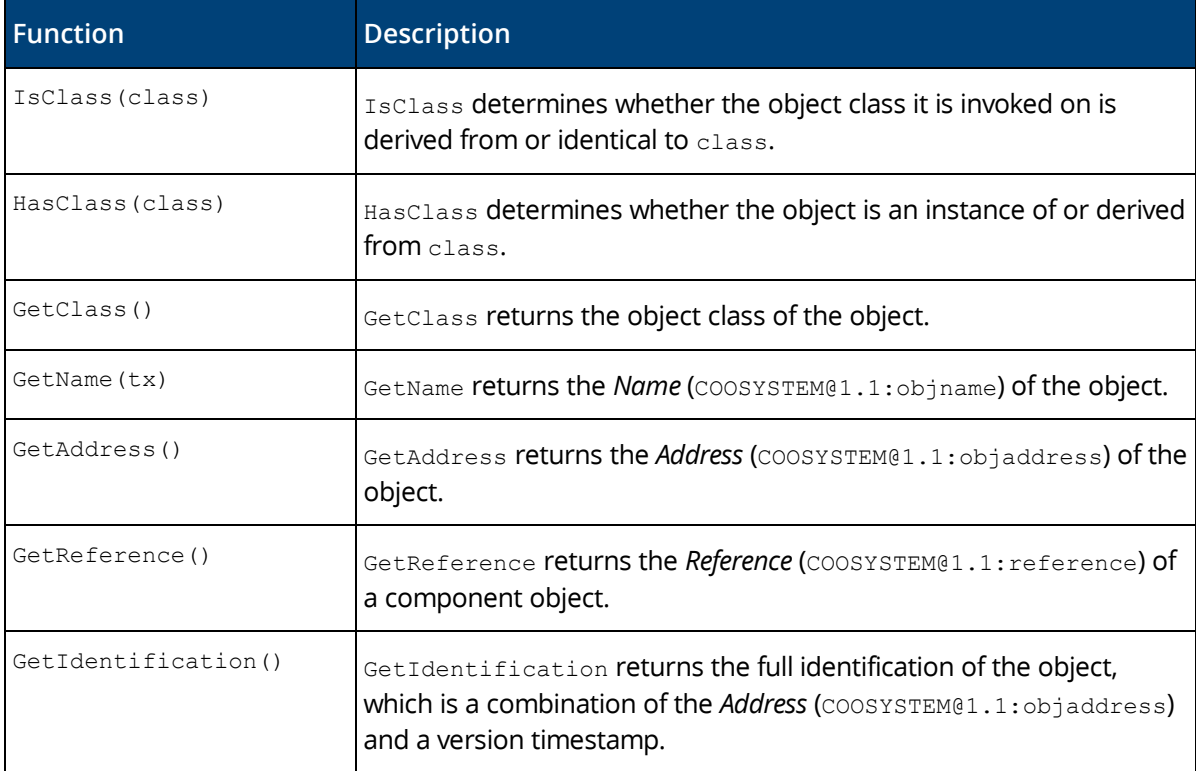

# **Example**

```
@objectclass = cooobj.GetClass();
@objectname = cooobj.GetName(cootx);
@objectaddress = cooobj.GetAddress();
cooobj.HasClass(#APPDUCXSAMPLE@200.200:Order) ?
  cooobj.APPDUCXSAMPLE@200.200:ProcessOrder() : null;
```
# <span id="page-28-1"></span>1.7.3 Working With Contents

The following table lists methods that can be invoked on variables of type CONTENT.

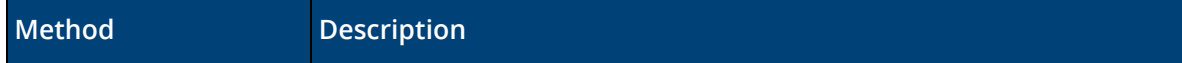

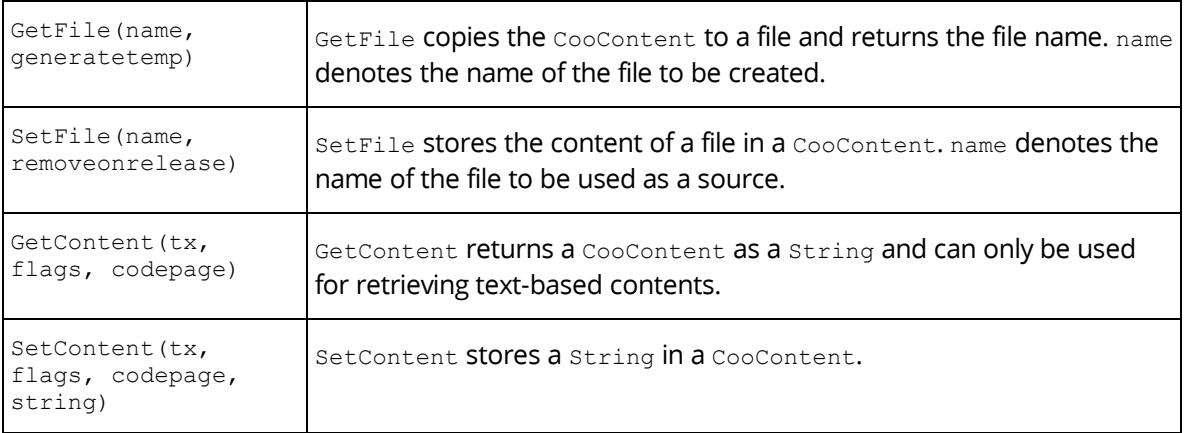

```
Example
```

```
// Assuming that the global scope contains a dictionary
if (::HasEntry("description")) {
  // Initialize a new content
  content @description = {};
   // Set the string contained in ::description into the content
   // (use 65001 as "codepage" for UTF-8 encoding)
 @description.SetContent(cootx, 1, 65001, ::description);
 // Remove the description string from the global scope dictionary
  ::ClearEntry("description");
}
```
# <span id="page-29-0"></span>1.7.4 Working With Dictionaries

The following table lists methods that can be invoked on variables of type DICTIONARY.

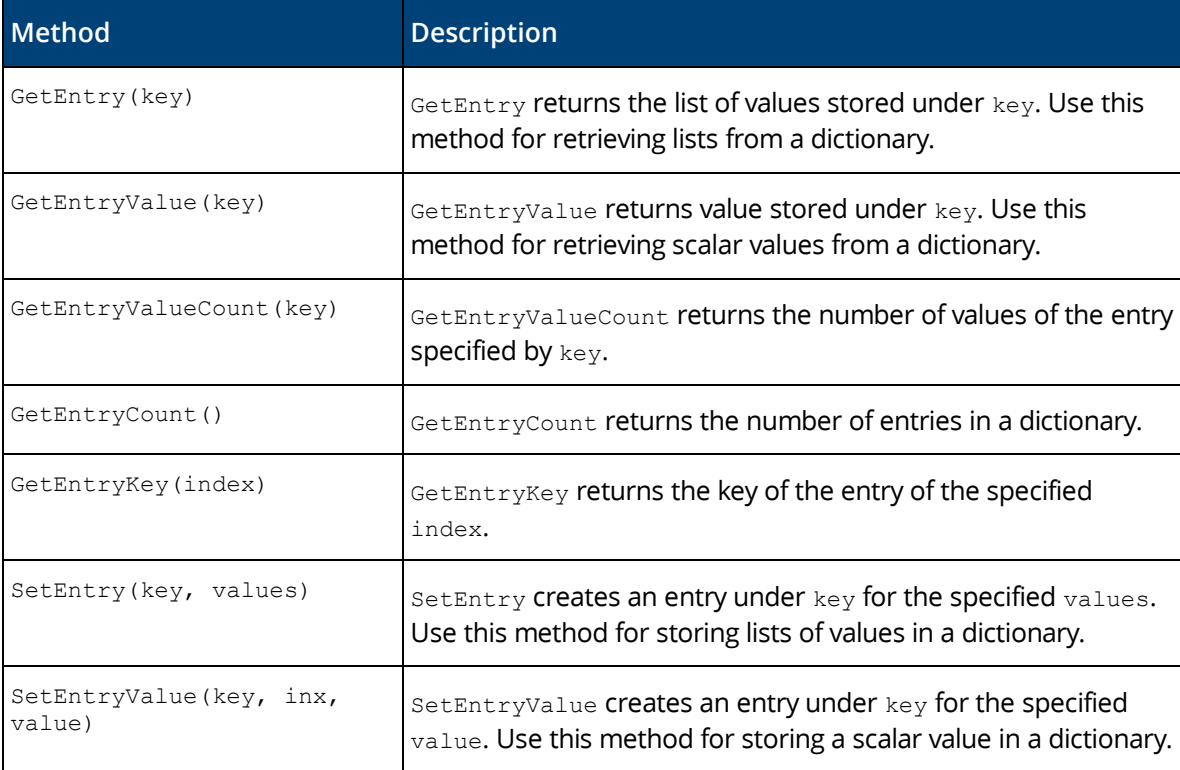

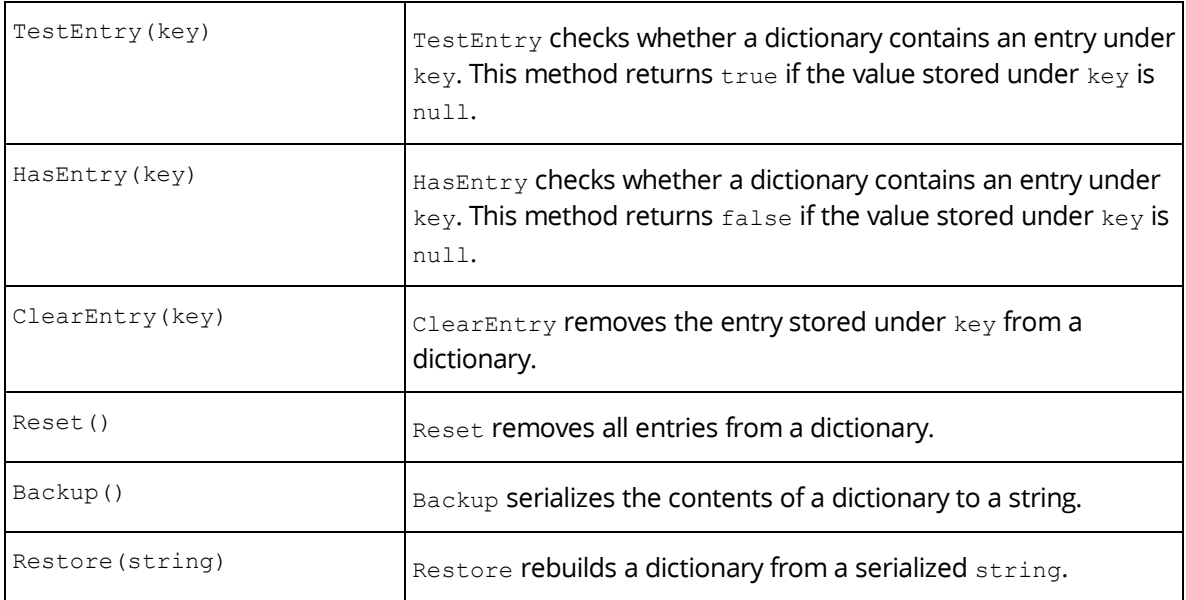

# <span id="page-30-0"></span>1.7.5 Getting the Data Type of an Expression

The typeof function allows you to determine the data type of an expression. The result is a type or property definition object.

**Example**

```
// Determining the data type of the local scope
@localtype = typeof(this);
// Determining the data type of the global scope
@globaltype = typeof(::this);
// Determining the data type of a variable
@myvalue = "Hello world!";@resulttype = typeof(@myvalue);
// Determining the data type of an expression
@resulttype = typeof(cooobj.APPDUCXSAMPLE@200.200:customerorders);
```
# <span id="page-30-1"></span>1.7.6 String Functions

The following table contains the list of string utility functions.

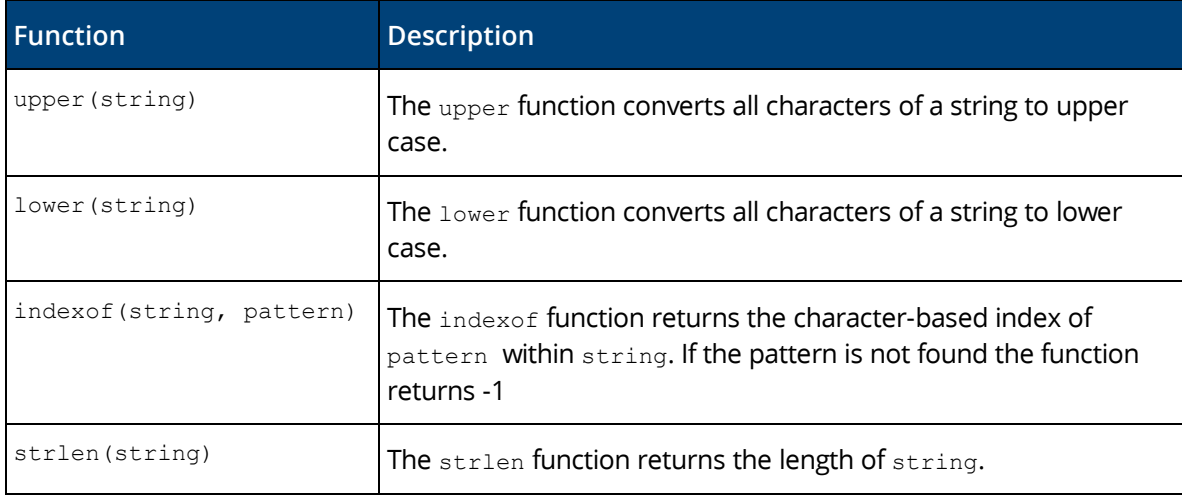

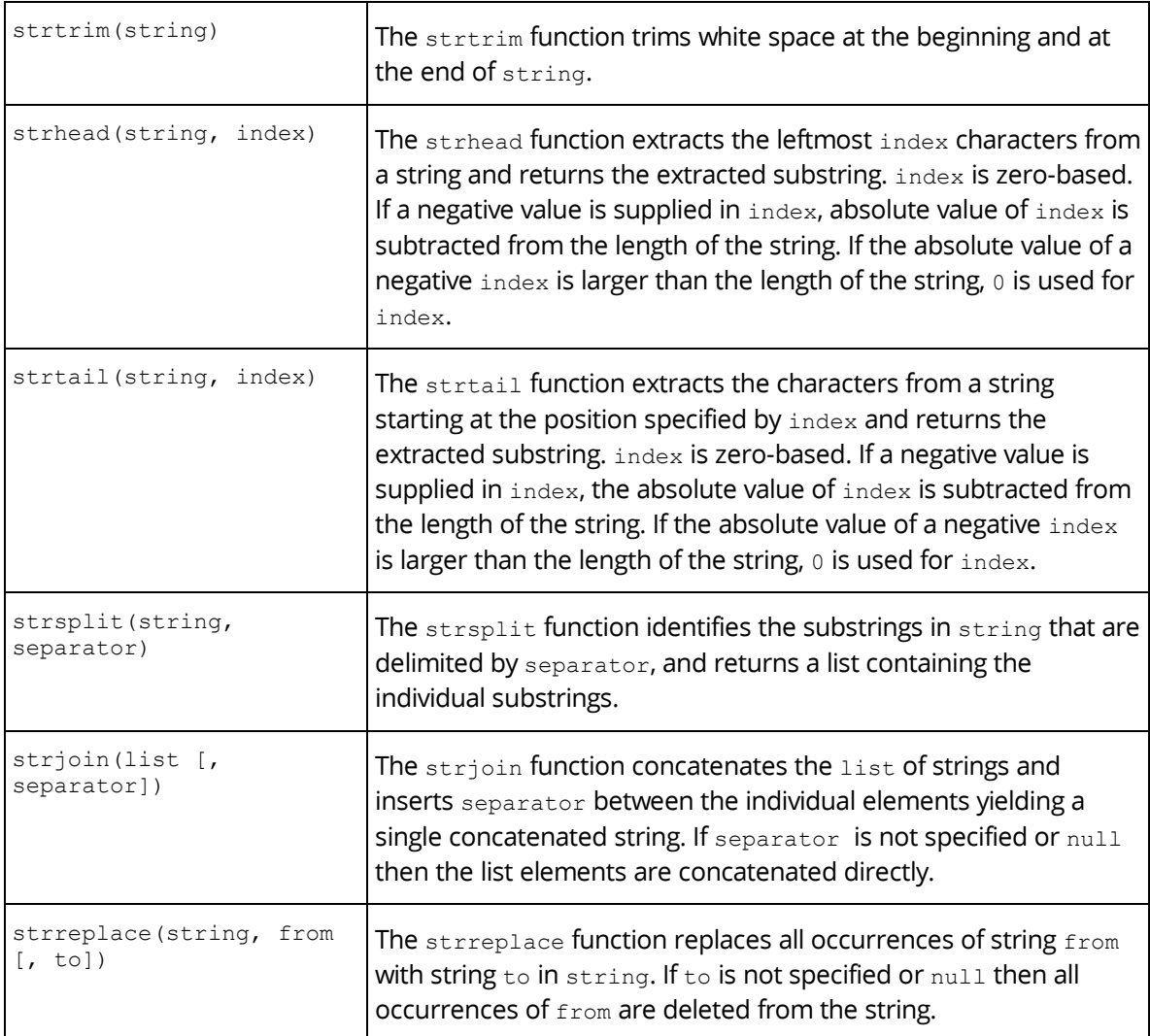

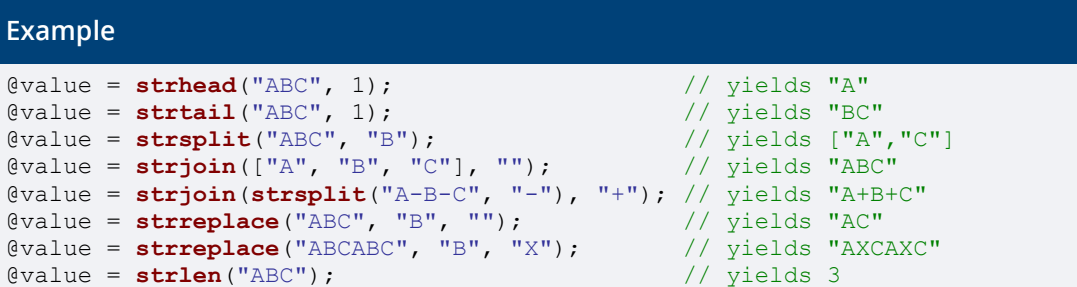

In addition to the string functions provided by app.ducx expression language, the actions listed in the following table are useful for manipulating strings. For further information, refer to the Fabasoft reference documentation.

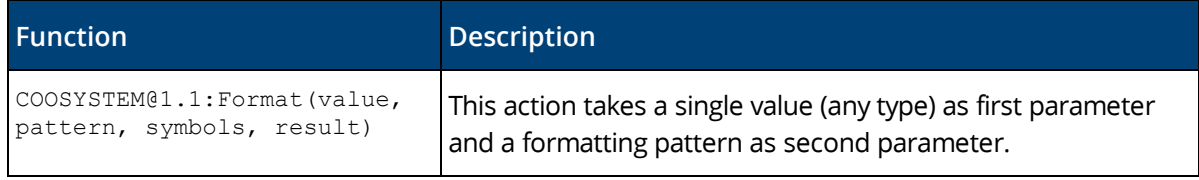

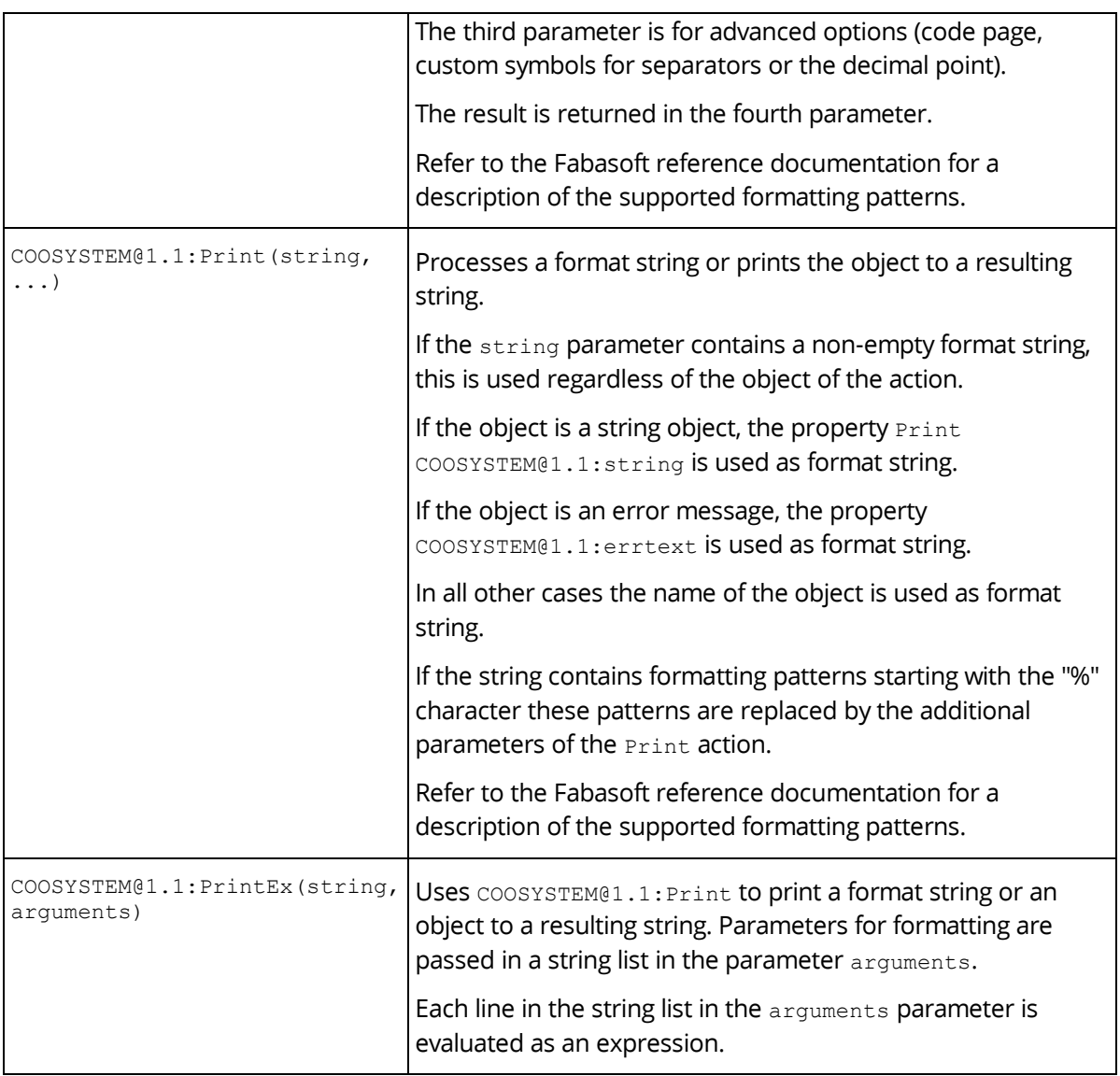

```
// Get the modification date of the object as formatted string
string @formattedstr = cooobj.Format(cooobj.objmodifiedat, "dT");
// Format an integer value with leading zeroes to yield "000123"
\text{integer} @intval = 123;
string @intvalstr = cooobj.Format(@intval, "000000");
// Format an integer value using digit grouping to yield "123,456"
integer @intval2 = 123456;
string @intvalstr2 = cooobj.Format(@intval2, "#,###");
// Get the object's name and subject as formatted string
string @titlestr = cooobj.Print("%s (%s)", cooobj.objname, cooobj.objsubject);
// Assuming that StrCustomFormat is a string object containing the format pattern
// "%s iteration %03d", the following expression will write the name of the 
current object
// and the current loop iteration number padded with leading zeroes to the tracer
for (integer \thetaidx = 0; \thetaidx < 1000; \thetaidx++) {
  %%TRACE(#StrCustomFormat.Print(null, cooobj.objname, @idx));
}
```
# <span id="page-33-0"></span>1.7.7 List Functions

The following table shows the list of functions provided for working with lists.

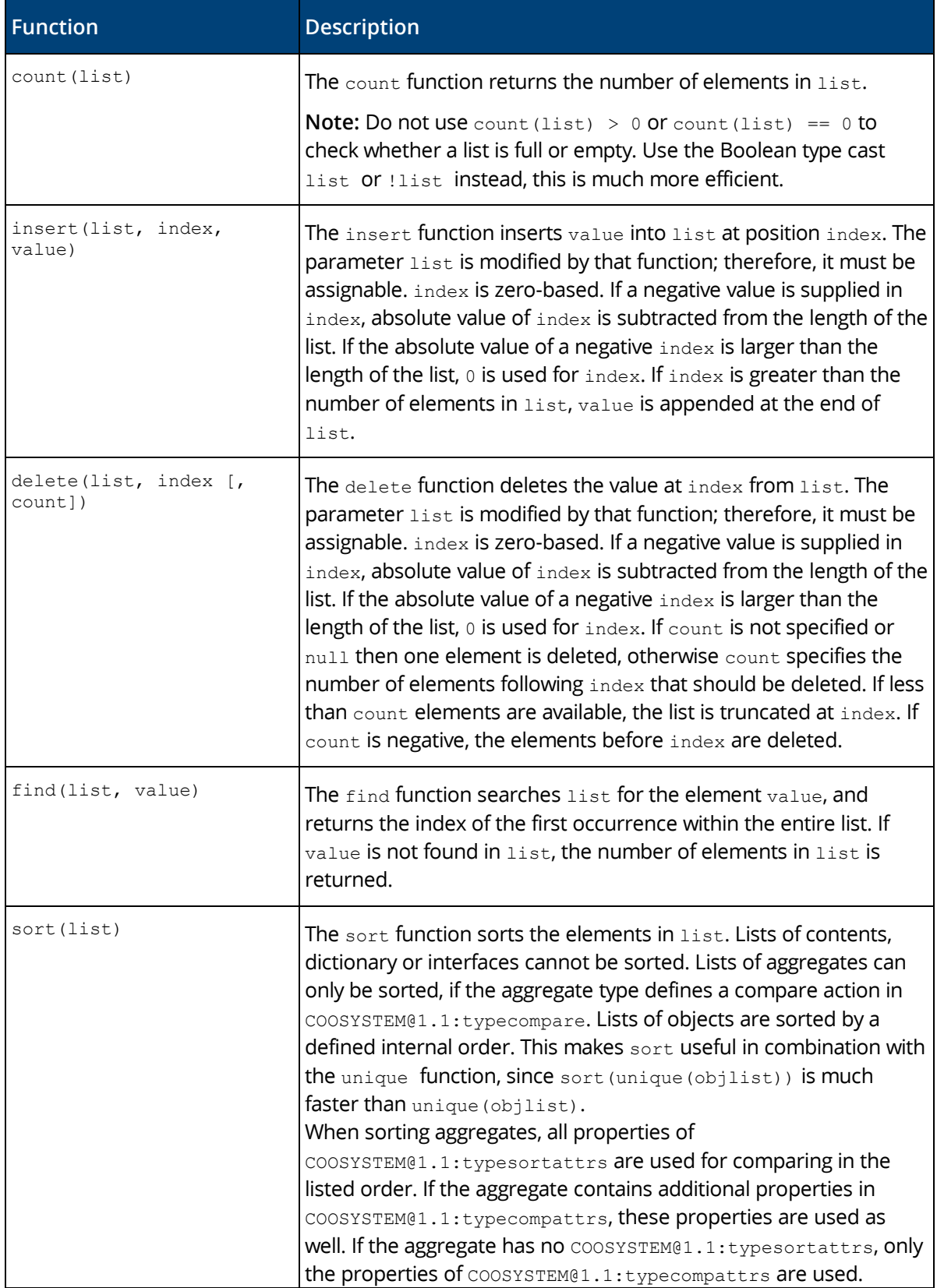

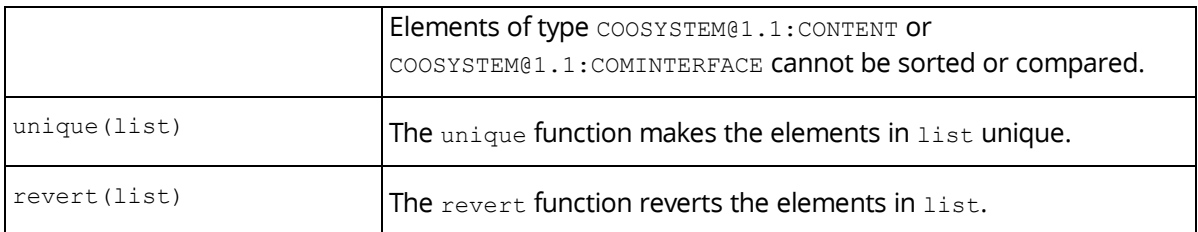

```
insert(@orders, count(@orders), @neworder);
delete(@orders, find(@orders, @canceledorder));
unique(sort(@orders));
```
# <span id="page-34-0"></span>1.7.8 Mathematical Functions

The following table shows the list of mathematical functions supported by app.ducx expression language.

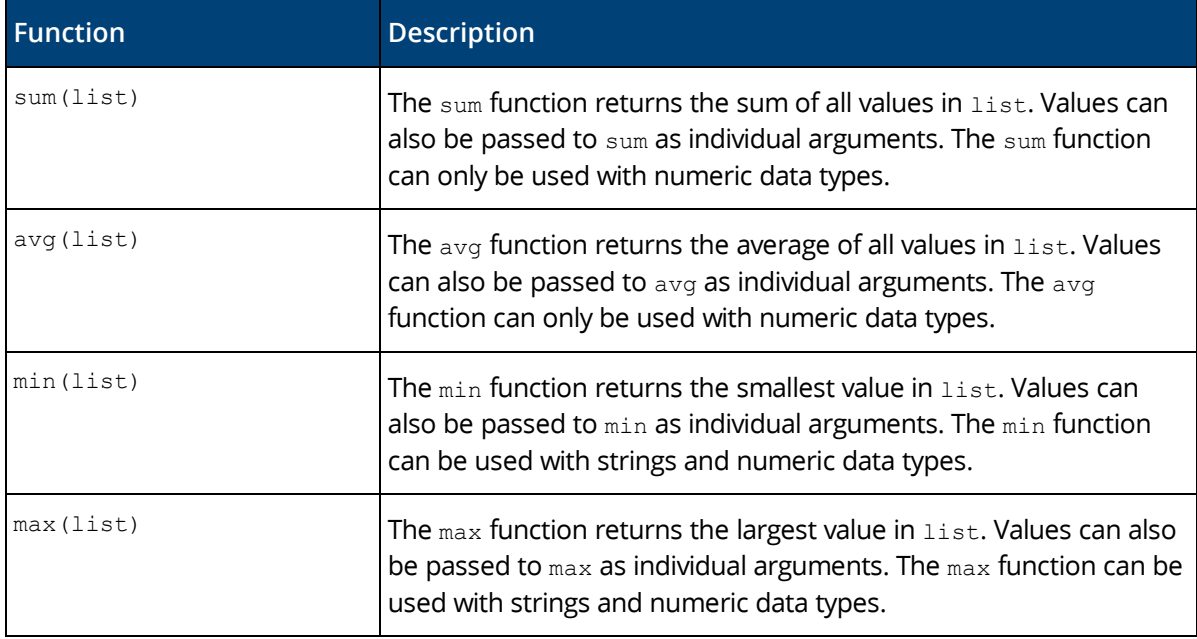

#### **Example**

@avgorderamount = **avg**(@customer.APPDUCXSAMPLE@200.200:customerorders. APPDUCXSAMPLE@200.200:ordertotal.currvalue);

Additional mathematical functions are provided by the #Math object. For further information, see [https://help.cloud.fabasoft.com/index.php?topic=doc/Reference-Documentation/class-fscexpext-](https://help.cloud.fabasoft.com/index.php?topic=doc/Reference-Documentation/class-fscexpext-MathFunctions.htm)[MathFunctions.htm.](https://help.cloud.fabasoft.com/index.php?topic=doc/Reference-Documentation/class-fscexpext-MathFunctions.htm)

# <span id="page-34-1"></span>1.7.9 Escape Sequences for Special Characters

The following table contains a list of supported escape sequences for special characters.

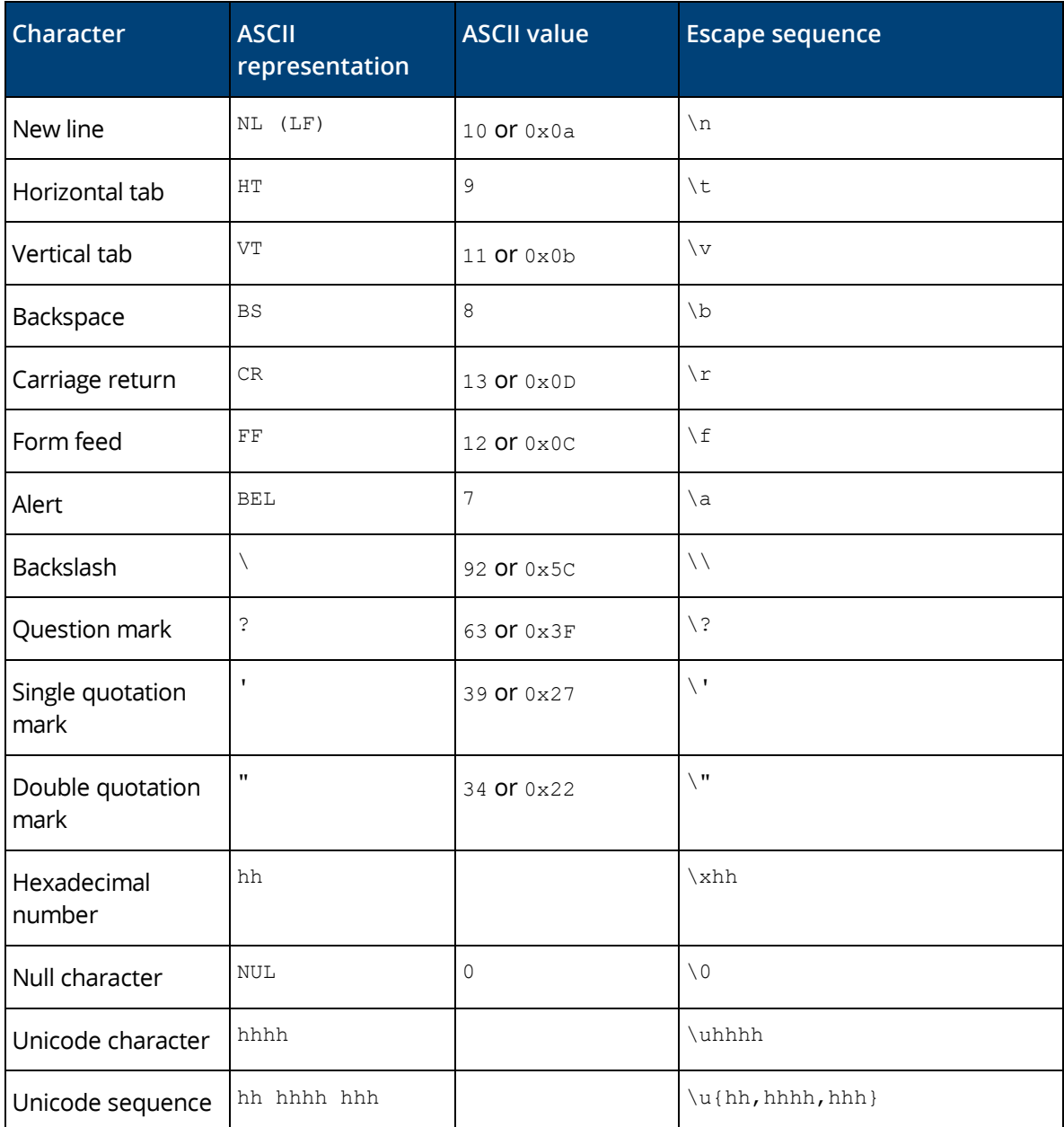

**Note:** Please be aware that strings in expressions are UTF-8. If you use hexadecimal escape sequences be sure that the resulting byte sequence is a valid UTF-8 character.

#### **Example**

@fullname = "Samuel \"Sam\" Adams";

# <span id="page-35-0"></span>1.8 Getting and Setting Property Values

# **Syntax** // Getting property values using the assignment operator variable = object.property; // Setting property values using the assignment operator object.property = expression;

```
// Setting values of a compound property list using the assignment operator
// The values are assigned based on their position
object.property = [{ val1, val2, ... }, { vala, valb, ... }, ... ];
// Simple initialization of compound properties
CompoundType compoundtype = \{ \text{val1, val2, ...} \};
CompoundType({val1, val2, ... });
// Setting values of a compound property list using the assignment operator
// The values are assigned based on their position
object.property = [ vall, val2, ...}, \{ vala, valb, ...}, ...};
// Setting values of a compound property list using the assignment operator
// The values are assigned based on the properties of the compound type
object.property = [ reference1 = val1, reference2 = val2, ... }, ... ];
// Setting values of a compound property list using the "JavaScript" notation
// The values are assigned based on the properties of the compound type
// The right sight 
object.property = [ reference1 : val1, reference2 : val2, ... }, ... };
// Getting property values using the Get... functions
variable = object.GetAttributeValue(transaction, property);
variable = object.GetAttribute(transaction, property);variable = object.GetAttributeString(transaction, property, language);
variable = object.GetAttributeStringEx(transaction, property, language,
  additionallist, displayflags);
// Setting property values using the Set... functions
object.SetAttributeValue(transaction, property, index, value);
object.SetAttribute(transaction, property, value);
```
**Note:** You can set the value (curryalue) of a currency property (compound type) by just assigning a string, float or integer to the currency property (currency  $\& \text{cur} = 7.56$ ;). In this case it is not necessary to specify explicitly the currvalue property ( $Ccur.curvalue = 7.56$ ;).

You can use the assignment operator = to get and set the value of a property. Even though using the assignment operator is recommended, you may also use the following functions to get and set property values:

- The GetAttributeValue function is used for retrieving a scalar property value.
- The GetAttribute function is used for retrieving a list.
- The GetAttributeString function is used for retrieving a string representation of the property value. This function can be used for retrieving multilingual strings in the desired language.
- The GetAttributeStringEx function is used for retrieving a string representation of the property value. This function allows you to specify so-called display flags (see the following table) for the value to be retrieved.
- The setAttributeValue function is used to store a scalar value in a property.
- The  $sattrinsic$  function is used to store a list.

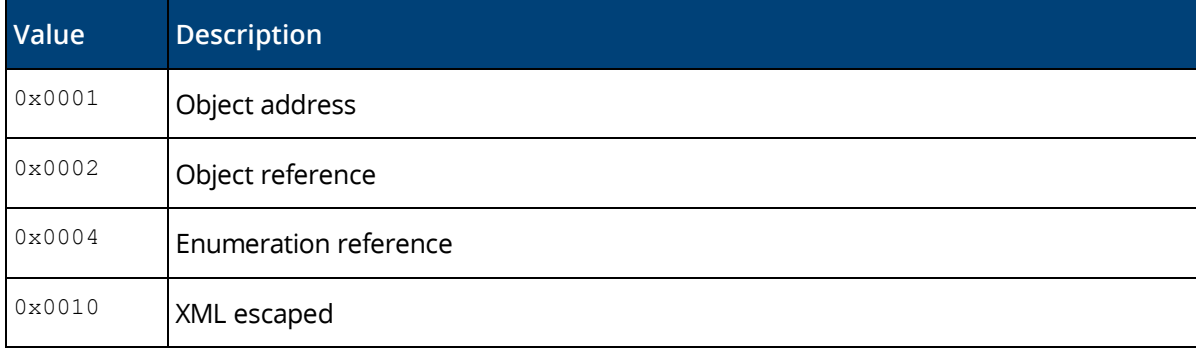

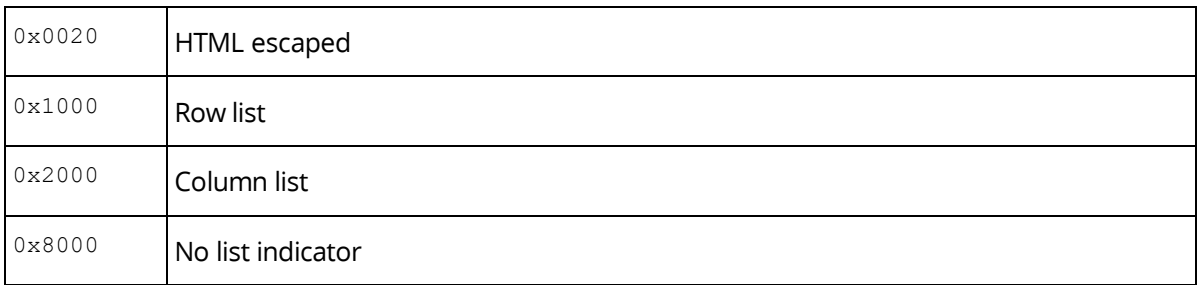

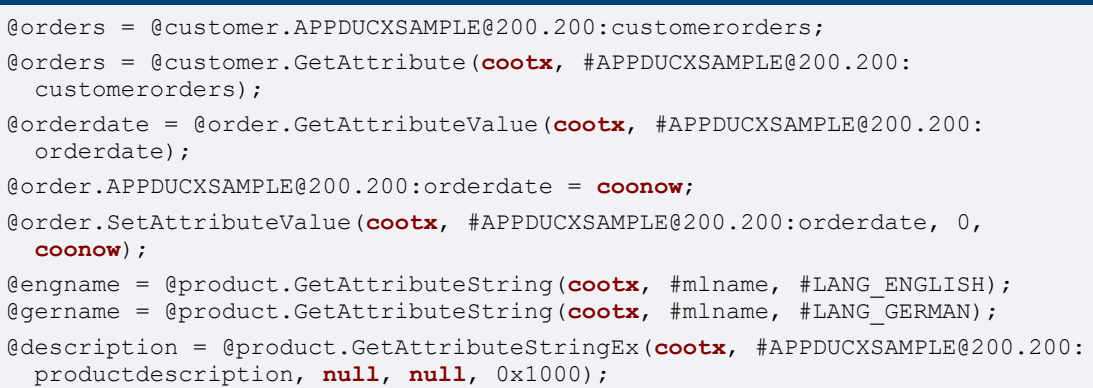

# <span id="page-37-0"></span>1.9 Invoking Use Cases

# **Syntax** object.usecase(value, value,… , name: value, name: value, …)

A use case can only be invoked on an object. The full reference of the use case to be invoked must be provided, followed by the list of parameters, which must be enclosed in parentheses. Multiple parameters must be separated by commas.

You do not need to specify optional parameters. They can be omitted in the parameter list.

The parameter list consists of two parts. The first parameters are supplied by position. After that, name:value pairs can be written to set the parameters by name.

There are four methods for retrieving output parameters in app.ducx expression language:

- If the method supplies has a parameter which is marked as return value, the method call can be used like a function.
- If you need to retrieve only one output parameter, the selection operator [] specifying the result parameter position can be used.
- If you need to retrieve the method object of the call, the selection operator  $[\ldots]$  can be used.
- If you need to retrieve multiple output parameters, variables must be specified for the output parameters in the parameter list and prefixed with an ampersand  $(s)$ .

#### **Example**

```
// Optional parameters can be omitted
@order.COODESK@1.1:ShareObject(, , #APPDUCXSAMPLE@200.200:customerorders,
  @customer);
```

```
// "null" can also be passed in for optional parameters
@order.COODESK@1.1:ShareObject(null, null, #APPDUCXSAMPLE@200.200:
  customerorders, @customer);
// using parameter names
@order.COODESK@1.1:ShareObject(view: #APPDUCXSAMPLE@200.200:
  customerorders, target: @customer);
// Retrieving an output parameter: method 1 – using the return value
@neworder = #APPDUCXSAMPLE@200.200:Order.ObjectCreate();
// Retrieving an output parameter: method 2 – specify the return value
@neworder = #APPDUCXSAMPLE@200.200:Order.ObjectCreate()[2];
// Retrieving an output parameter: method 3
method @math> = #APPDUCX SAMPLE@200.200:Order.ObjectCreate() [...];@neworder = @meth.GetParameter(2);
// Retrieving an output parameter: method 4
#APPDUCXSAMPLE@200.200:Order.ObjectCreate(null, &@neworder);
```
# <span id="page-38-0"></span>1.10 Calculated Identifiers / Dynamic Invocation

# **Syntax** // Accessing a property using a calculated identifier object.[expression] // Invoking a use case using a calculated identifier object.[expression](parameter, ...)

The selection operator [] can be used to specify an expression yielding a calculated identifier for accessing a property or invoking a use case.

For a calculated identifier, the expression specified in square brackets is evaluated, and then the result is interpreted as a property definition, entry key in a dictionary, an action or a use case.

#### **Example**

```
// Assigning a value to a calculated property
@attrdef = #APPDUCXSAMPLE@200.200:orderdate;
@order.[@attrdef] = coonow;
// Invoking a use case using a calculated identifier
@createinvoice = #APPDUCXSAMPLE@200.200:CreateInvoice;
@customer.[@createinvoice](@orders, &@invoice);
```
If the expression of the selection operator [] is a list of property definitions, then the list is interpreted as a path:

#### **Example**

```
// Accessing a value to a calculated property path
@attrdefs = [#objlock, #objlockedby, #objname]
string lockingusername = cooobj.[@attrdefs]
```
The selection operator [] can also be used with dictionaries, then the expression of the selection operator [] contains one or more strings identifying the entry keys in the dictionary.

**Note:**

- It is not possible to mix property definitions and strings in the expression of the selection operator [] to access object/aggregate properties and dictionary entries in one step.
- Only one action or use case can be specified, not a list.
- Dynamic invocation can also be used with the -> operator invoking applications or dialogs.

# <span id="page-39-0"></span>1.11 Accessing the Transaction Context

The cootx variable can be used to access the current transaction context. The most important methods of a transaction are listed in the following table.

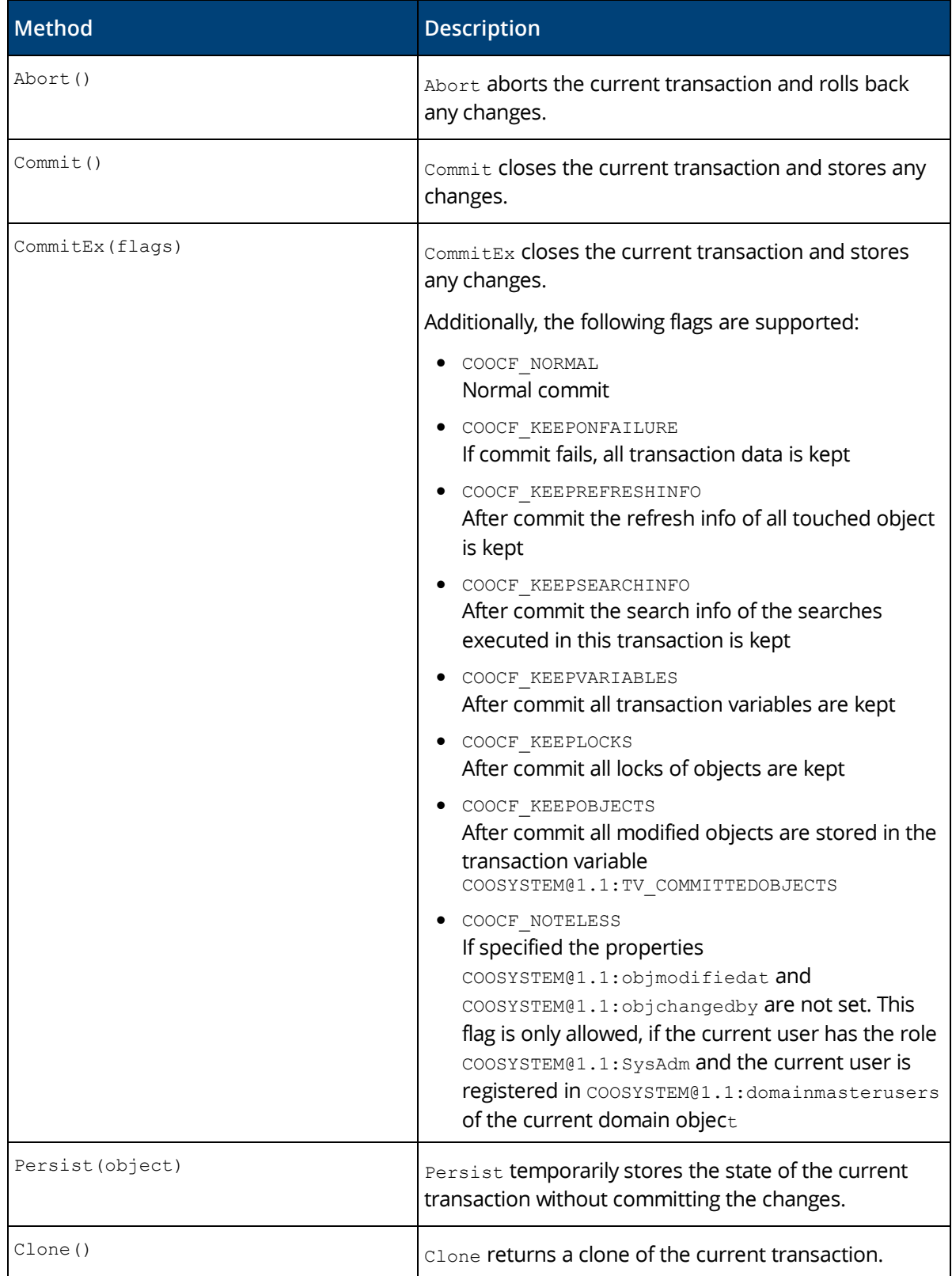

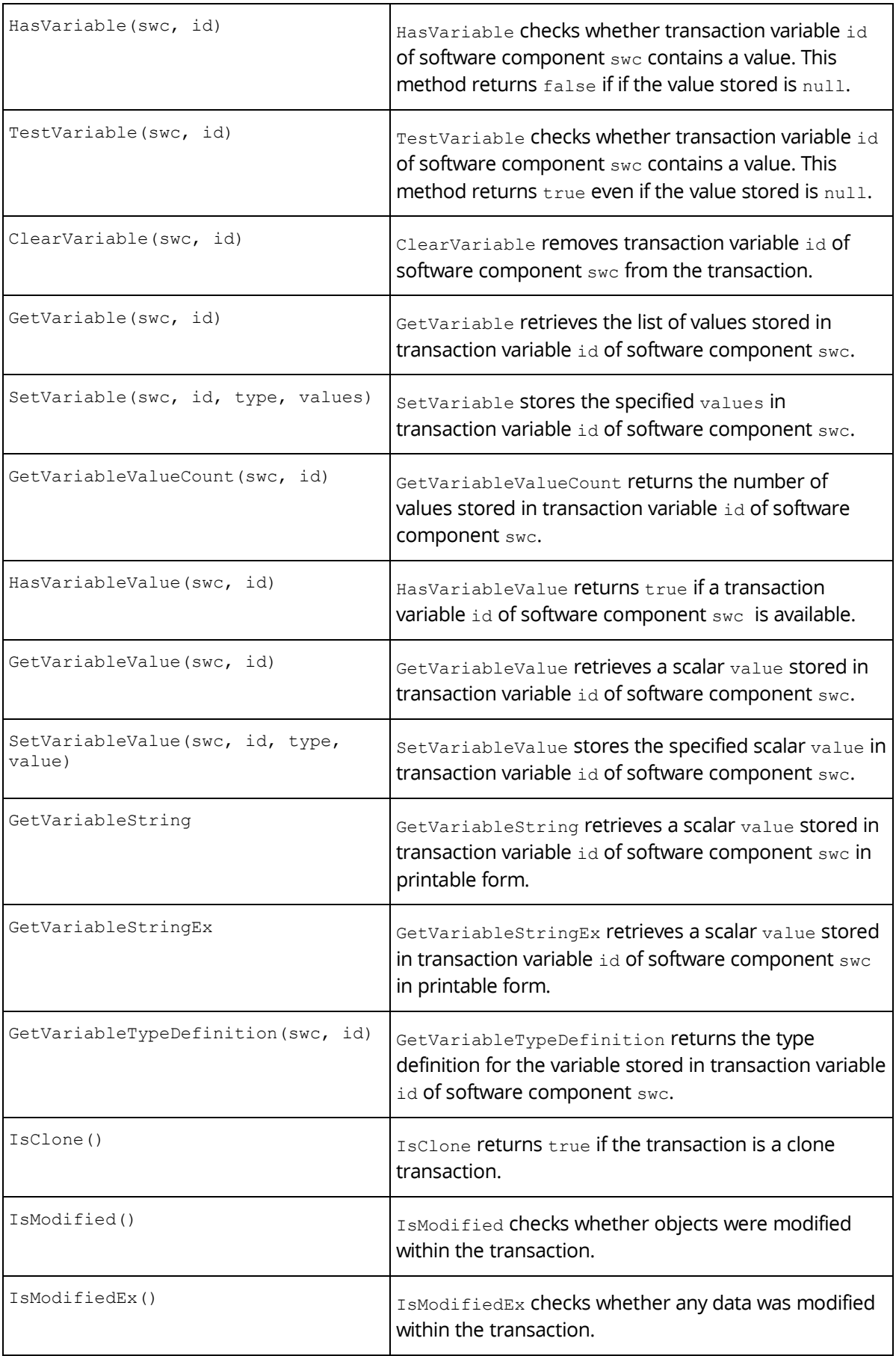

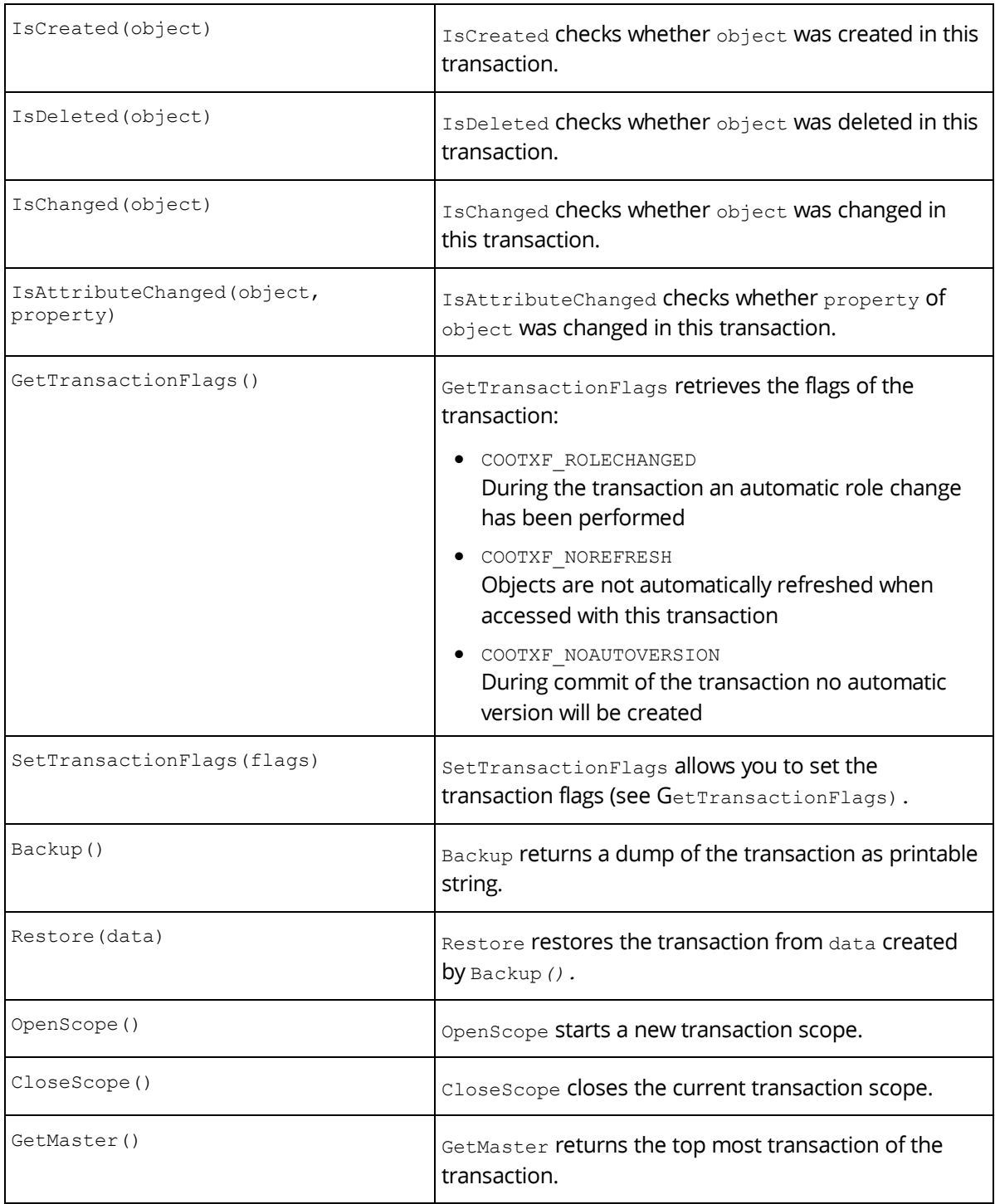

In some scenarios it is necessary to carry out operations in a separate transaction. Any changes that have been made in a new transaction can be committed or rolled back separately from the main transaction.

### **Example usecase** CreateInvoice() { **variant** Order { **impl** = **expression** { // Create a new transaction **interface** @extension = **coort**.GetExtension();

```
 transaction @localtx = @extension.CreateTransaction();
       transaction @backuptx = cootx;
       try {
         coort.SetThreadTransaction(@localtx);
         Invoice @invoice = #Invoice.ObjectCreate();
        @invoice.APPDUCXSAMPLE_200_300_InitializeInvoice();
         @localtx.Commit();
 }
       catch (error) {
         @localtx.Abort();
 }
       finally {
         // Restore original transaction context
         coort.SetThreadTransaction(@backuptx);
         // Clear the variables holding the transactions
         @backuptx = null;
         @localtx = null;
       }
     }
  }
}
```
**Note:** A better and simpler way to create transactions is using the try new transaction statement.

Working With Transaction Variables

```
Syntax
// Retrieving the value stored in a transaction variable
value = #TV.reference;
// Storing a value in a transaction variable
#TV.reference = value;
```
The #TV object is a special object that provides access to transaction variables.

**Note:** Transaction variables can also be accessed using the cootx variable. Please refer to chapter [1.7.1](#page-27-1) "[Predefined Variables](#page-27-1)" for further information.

```
Example
// Retrieving the value stored in a transaction variable
@printinvoice = #TV.TV_PRINTINVOICE;
// Storing a value in a transaction variable
#TV.TV_INVOICE = cooobj;
```
# <span id="page-42-0"></span>1.12 Control Flow

The app.ducx expression language supports common language constructs for control flow and expression evaluation.

#### <span id="page-42-1"></span>1.12.1 Conditions

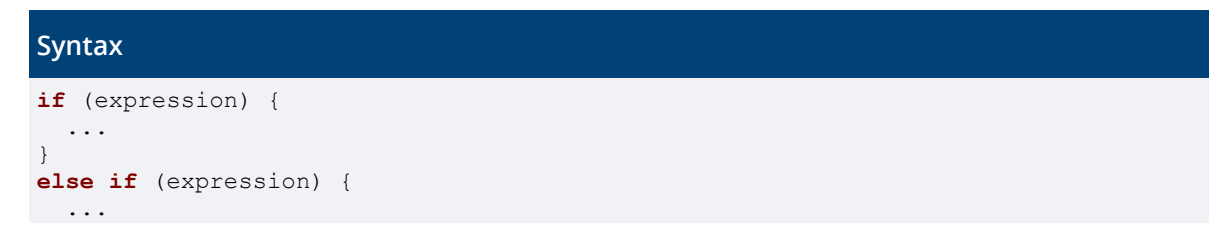

```
}
else {
   ...
}
switch (expression) {
case constant:
   ...
  break;
case constant:
   ...
  break;
default:
  ...
  break;
}
```
You can use if statements in app.ducx expression language. The if keyword must be followed by parentheses enclosing a conditional expression, and non-optional curly braces. An if block can be followed by multiple else if blocks and an optional else block.

#### **Example** @orderstate = @order.orderstate; **if** (@orderstate == OrderState(OS\_PENDING)) { @order.ProcessPendingOrder(); } **else if** (@orderstate == OrderState(OS SHIPPED)) { @order.ProcessShippedOrder();  $\overline{ }$ **else** { **throw** #OrderAlreadyProcessed; } // lists as conditional expression are evaluated true, if the list contains at least // one not null element **if** (["", "", "a"]) { **true;** }

**Note:** It is not necessary that OS\_PENDING is explicitly casted (e.g. @orderstate == OS\_PENDING works, too).

The switch - case - default statement can be used to evaluate the switch expression and execute the appropriate case.

# **Example**

```
OrderState @orderstate;
switch (@orderstate){
case OS_PENDING:
 \text{Qstate} = 1; break;
case OS_SHIPPED:
 \text{6state} = 2; break;
default:
 \texttt{@state} = 0; break;
}
```
**Note:** Enumeration items like OS PENDING are determined by @orderstate in the switch statement.

### <span id="page-44-0"></span>1.12.2 Loops

```
Syntax
for (expression) {
 ...
}
while (expression) {
  ...
}
do {
 ...
} while (expression);
```
The app.ducx expression language contains loops with both a constant and a non-constant number of iterations. The statements for, while, and do-while are supported. All loops have a mandatory block.

The break statement can be used to exit a loop.

The continue statement can be used to skip the remainder of the loop body and continue with the next iteration of the loop.

**Note:** continue inside a catch block does not apply to any enclosing loop.

```
Example
currency totalvalue = 0;
object[] orderpositions;
// Iteration with index (inefficient)
for (integer idx = 0; idx < count(orderpositions); idx++) {
  Product product = positions[idx].product;
   totalvalue += product.unitprice * positions[idx].quantity;
}
currency total = 0;
// Iteration with iterator (efficient)
for (OrderPosition position : orderpositions) {
  Product product = position.product;
   if (product != null) {
    total += product.unitprice * position.quantity;
   }
}
// Iteration of a searchresult
searchresult result = FROM User;
string[] names;
for (User u : result) {
  names += u.userfirstname;
}
integer stock = product.itemsinstock;
integer threshold = product.productionthreshold;
while (stock <= threshold) {
  product.ProduceItem();
   stock++;
}
OrderState orderstate;
do {
  order.ProcessOrder(&orderstate);
} while (@orderstate != OS_COMPLETED);
```
**Note:** Avoid iterating through lists using a for loop with an index, since this is very inefficient in large lists.

# <span id="page-45-0"></span>1.12.3 Exceptions and Error Handling

Exceptions are used to handle exceptional or unexpected situations that may occur during the execution of a program. When an error situation arises, the code can throw an exception to indicate that something unexpected has occurred. This allows the kernel to transfer control to an appropriate exception handler, which can handle the exception gracefully.

Use  $try-catch-finally$  statements to handle exceptions. A  $try$  block must be followed by at least one catch block, followed by an optional finally block.

If an exception occurs when processing the  $try$  block, the kernel tries to locate a catch block with a condition matching the error message object of the exception. If no matching catch block is found by the kernel, the error text is handled by default (e.g. shown in the UI).

A catch block can have three distinct types of conditions:

- An error message object can be specified to handle only matching exceptions.
- A variable of type  $\frac{1}{2}$  integer can be specified. If an exception occurs, the error code is stored in the specified variable, and the corresponding catch block is executed. The variable can be used to access the error text (coort.GetErrorText(errorcode)) and the corresponding error message (coort.GetErrorMessage(errorcode)).
- The ... operator can be specified to handle all exceptions without considering the error code.

The optional  $f_{\text{finally}}$  block is executed after the  $_{\text{try}}$  and  $_{\text{catch}}$  blocks have been processed, whether an exception occurred or not.

```
Example
try {
  User usr = #User.ObjectCreate(,,newaddress);
}
catch(#COOERR_INVADDR) {
\frac{1}{2} * handle an invalid object address format
    */
}
catch(errorcode) {
  /*
    * handle any other error raised during object creation
   */
  string errortext = coort.GetErrorText(errorcode);
   ErrorMessage errorobject = coort.GetErrorMessage(errorcode);
}
finally {
   ...
}
```
Using the throw keyword, the app.ducx expression language allows you to raise an error:

- $\bullet$  To rethrow an exception in an error handler (e.g. in a catch block), you just need to specify the error code of the exception after the throw keyword.
- To raise a custom error, specify the error object and the arguments. If arguments are listed, the action COOSYSTEM@1.1:RaiseError is called, which allows you to format the message text.

```
Syntax
```

```
// Raising a custom error
throw errormessage, argument;
// Rethrowing an exception
throw errorcode;
```

```
// Raising a custom error using a "throw" statement
throw #InvalidInvoice;
// Raising a custom error, assuming that the
// error message APPDUCXSAMPLE@200.200:InvalidInvoice contains a formatting 
pattern like
// "Invoice '%s' (no. %d) is not valid!"
throw #InvalidInvoice, cooobj.objname, cooobj.invoicenumber;
```
To continue the execution directly after the statement raising the error the keyword continue can be used inside the catch block.

# <span id="page-46-0"></span>1.12.4 Creating New Transactions or Opening a Transaction Scope

Similar to the  $trv$  statement for error handling it is possible to execute a block using a separate transaction context:

#### **Example**

```
try new transaction {
   // The statements in this block are executed in a new transaction context.
   // This new transaction context is also available in the cootx built-in 
variable.
  Invoice @invoice = #Invoice.ObjectCreate();
  @invoice.APPDUCXSAMPLE_200_300_InitializeInvoice();
}
// After the try block an implicit Commit() or Abort() is executed on the new
// transaction context created for the try block.
// If the code in the try block throws an exception, Abort() is called, else
// Commit().
// If the implicit Commit() itself throws an exception this can be handeled by
// the catch block below.
catch (...) {
  // Here you can catch exceptions that occurred during the try block or during 
the
   // implicit Commit() after the try block.
   // This code is executed in the original transaction context so the
   // changes made during the try block are not available any more.
}
finally {
   // Here you can perform some additional cleanup.
   // This code is executed in the original transaction context.
}
```
If the  $new$  keyword is omitted, a transaction scope is opened. A transaction scope is a sub transaction of the current transaction. When a transaction scope is committed, the changes of that scope are propagated to the surrounding transaction. These changes are only persisted if the surrounding transaction context is committed.

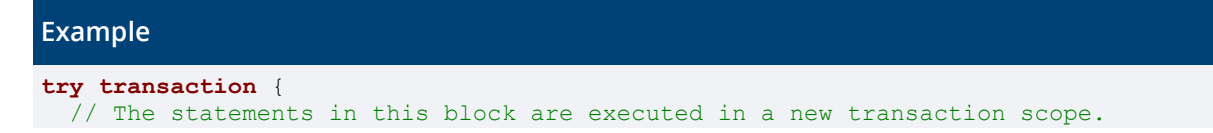

```
 // This new transaction scope is also available in the cootx built-in 
variable.
  Invoice @invoice = #Invoice.ObjectCreate();
   @invoice.APPDUCXSAMPLE_200_300_InitializeInvoice();
}
// After the try block an implicit Commit() or Abort() is executed on the new
// transaction scope created for the try block.
// If the code in the try block throws an exception, Abort() is called, else
// Commit().
// Afterwards, the transaction scope is closed.
// If the implicit Commit() itself throws an exception this can be handeled by
// the catch block below.
catch (...) {
  // Here you can catch exceptions that occurred during the try block or during 
the
  // implicit Commit() after the try block.
   // This code is executed in the original transaction scope so the
  // changes made during the try block are not available any more.
}
finally {
  // Here you can perform some additional cleanup.
  // This code is executed in the origina transaction scope.
}
```
# <span id="page-47-0"></span>1.12.5 Returning Values

# **Syntax**

**return** expression;

The return statement can be used to stop the evaluation of an expression at any time. Each expression has a return value, which is calculated by the expression following the return keyword.

**Note:** It is not allowed to use return with a value in a method implementation.

```
Example
if (@order != null) {
  return @order;
}
```
# <span id="page-47-1"></span>1.12.6 Directives

A directive is a special statement that does not influence the semantic of the expression.

```
Syntax
%%NAME(parameters);
```
# 1.12.6.1 %%TRACE

The %%TRACE directive can be used to conditionally write trace messages to the Fabasoft app.ducx Tracer.

**Syntax %%TRACE**(message); **%%TRACE**(value);

```
%%TRACE(message, value);
```

```
%%TRACE("Hello World!");
%%TRACE(cooobj);
%%TRACE("Current Object", cooobj);
%%TRACE(cooobj.objname + " locked?", cooobj.objlock.objlocked);
```
#### 1.12.6.2 %%FAIL

The %%FAIL directive can be used to generate a failure. The message is written to the Fabasoft app.ducx Tracer and an error (EXPRERR\_FAIL) is raised.

**Note:** Like the %%TRACE directive, the %%FAIL directive is only evaluated if trace mode is activated for your software component.

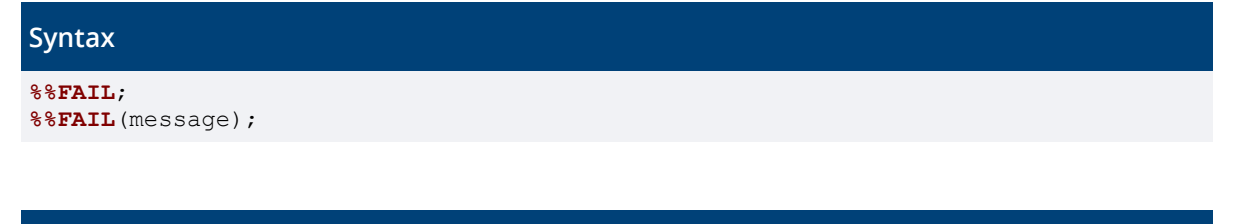

#### **Example**

```
%%FAIL;
%%FAIL("Unexpected!");
```
#### 1.12.6.3 %%ASSERT

The %%ASSERT directive can be used to check conditions. In case the condition returns  $false$ , a message is written to the Fabasoft app.ducx Tracer and an error (EXPRERR\_ASSERT) is raised.

**Note:** Like the %%TRACE directive, the %%ASSERT directive is only evaluated if trace mode is activated for your software component.

```
Syntax
%%ASSERT(condition);
%%ASSERT(message, condition);
%%ASSERT(message, expectedvalue, actualvalue);
```
#### **Example**

```
%%ASSERT(cooobj.objlock.objlocked);
%%ASSERT("'cooobj' should not be locked.", cooobj.objlock.objlocked);
@expect = "Test";
@actual = cooobj.objname;
%%ASSERT(@expected != @actual);
%%ASSERT("Expecting " + @expect + ", but actual value is '" + @actual +
   "'.", @expect, @actual);
```
# 1.12.6.4 %%DEBUGGER

The %%DEBUGGER directive can be used to set a breakpoint in a Fabasoft app.ducx Expression.

**Syntax**

**%%DEBUGGER**;

# 1.12.6.5 %%LOG

The %%LOG directive can be used to log messages to Fabasoft app.telemetry. app.telemetry provides the log level LOG, IPC, NORMAL, DETAIL, and DEBUG.

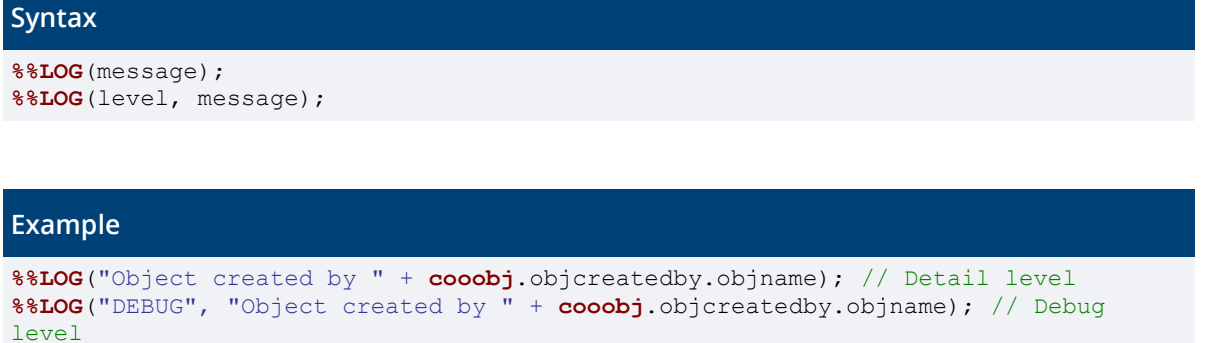

# <span id="page-49-0"></span>1.13 Searching for Objects – app.ducx Integrated Query

app.ducx Integrated Queries can be used to search for objects. Integrated queries allow you to formulate your queries directly in the expression language. Integrated queries are composed of a series of clauses that define the data source and conditions to filter it. The basic clauses are:

• FROM

This clause specifies the data source to be queried, and may introduce a condition variable to represent each element in the data source.

• WHERE

This clause is optional and filters the data source based on a specified condition, and returns only those elements that satisfy the condition.

• SELECT

This clause is optional and specifies which properties of the resulting objects should be loaded into the cache. Please be aware that omitting the SELECT clause will cause the runtime to only load the COOSYSTEM@1.1:objclass property into the cache.

**Note:** Integrated queries result in an asynchronous search, which means the result is of type searchresult. You can access searchresult either using the kernel interface [\(https://help.cloud.fabasoft.com/index.php?topic=doc/Reference-Documentation/interface-](https://help.cloud.fabasoft.com/index.php?topic=doc/Reference-Documentation/interface-CooSearchResult.htm)[CooSearchResult.htm\)](https://help.cloud.fabasoft.com/index.php?topic=doc/Reference-Documentation/interface-CooSearchResult.htm) or by iteration (see chapter [1.12.2](#page-44-0) "[Loops](#page-44-0)").

A complete reference of the grammar can be found in chapter [1.14](#page-51-0) "[Grammar of the app.ducx](#page-51-0)  [Expression Language](#page-51-0)".

# <span id="page-49-1"></span>1.13.1 FROM Clause

The FROM clause is the sole mandatory element in integrated queries. Below is an example of the basic structure of a query to retrieve all users of a domain:

#### **Example**

searchresult allusers = **FROM** User

You can also retrieve objects of multiple classes, as demonstrated in the following example:

#### **Example**

searchresult allusersandgroups = **FROM** User, Group

Additionally, you can query object list properties using the keyword  $\text{IN}$ , as demonstrated in the example below.

#### **Example**

searchresult folders = **FROM** COODESK@1.1:Folder **IN** cooroot.objchildren

Specifying the object class in the FROM clause limits the result to objects of only that class. For example, if you specify COODESK@1.1:Folder as the object class in the FROM clause, the query result will only contain objects of that class (including derived classes). You can use the property COOSYSTEM@1.1:objclass in the WHERE clause to exclude derived classes.

### <span id="page-50-0"></span>1.13.2 WHERE Clause

The WHERE clause follows the FROM clause and makes it possible to filter objects using Boolean conditions. In order to utilize WHERE clauses you will need to introduce a condition variable (e.g. "u" in the example below) within the FROM clause that represents each element in the data source. You can then use the condition variable within the WHERE clause to access properties.

#### **Example**

searchresult allusers = **FROM** User u **WHERE** u.active searchresult someusers = **FROM** User u **WHERE** u.userfirstname == "John"

**Note:** It is not possible to reference properties of condition variables which specify AttrNoSearchPossible. Further, it is not possible to access properties of objects retrieved from condition variables (e.g. u.objowner.objname).

### <span id="page-50-1"></span>1.13.3 SELECT Clause

In integrated queries, the SELECT clause precedes the FROM clause. The SELECT clause is used to specify properties that should be loaded into the cache. Per default, if you omit the SELECT clause, only the value of COOSYSTEM@1.1:objclass will be loaded.

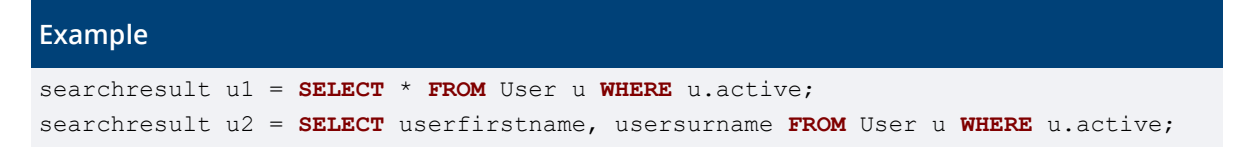

#### <span id="page-50-2"></span>1.13.4 Options

You can specify options at the beginning of an integrated query to restrict the search. Integrated queries support the following options:

 $\bullet$  T.TMTT

Restricts the search result to the defined number of objects.

• IGNORECASE

A case-insensitive search is carried out, even if the search is configured as case-sensitive in the domain and database.

• SCOPE

The scope allows to define a query scope object (reference or object address) that defines the location the search is carried out.

**Example:** SCOPE(#COOSYSTEM@1.1:LoginQuery), SCOPE('COO.1.1.1.2686')

#### **Example**

<span id="page-51-0"></span>searchresult al10 = **LIMIT** 10 **SELECT** \* **FROM** User u **WHERE** u.active

# 1.14 Grammar of the app.ducx Expression Language

The grammar of the app.ducx Expression Language is formally defined as described below.

#### **Grammar**

```
Expression := { ( [ Statement ] ";" ) | BlockStatement } [ Statement ].
Statement := VarDecl | Assume | StatementExpression | Directive |
  "break" | "continue".
BlockStatement := If | While | DoWhile | For | Switch | Try | SimpleBlock.
VarDecl := Datatype [ "[]" ] [ "@" | "::" ] [ "$" ] Name [ "=" XpExpression ].
Datatype := Identifier.
Assume := "assume" [ "optional" ] [ "in" | "out" | "ref" ] 
  Datatype [ "[]" ] [ "@" | "::" ] [ "$" ] { Identifier "." } Name.
StatementExpression := XpExpression | Return | Throw.
Return := "return" XpExpression.
Throw := "throw" Argument { "," Argument }.
Directive := "%%" Identifier [ Arguments | XpExpression ].
If := "if" "(" XpExpression ")" "{" Expression "}"
   [ "else" ( If | ( "{" Expression "}" ) ) ].
While := "while" "(" XpExpression ")" "{" Expression "}".
DoWhile := "do" "{" Expression "}" "while" "(" XpExpression ")".
For := "for" "(" [ VarDecl | XpExpression ]
   ( ( ";" [ XpExpression ] ";" [XpExpression] ) | ( ":" XpExpression ) ) ")"
  "{" Expression "}".
Switch := "switch" "(" XpExpression ")" "{" { Case } "}".
Case := ( "default" | ( "case" XpExpression ) ) ":" [ Expression ].
Try := "try" [ "new" "transaction" ] "{" Expression "}" { CatchBlock } 
   [ "finally" "{" Expression "}" ].
CatchBlock := "catch" "(" ( ( [ ":>" | "::" | "@" ] [ "$" ] Name ) |
  Primary | "..." ) ")"
  "{" Expression "}".
SimpleBlock := "{" Expression "}".
XpExpression := Assignment | Query.
Query := [ "LIMIT" Assignment | "SCOPE" "(" Assignment ")" | "IGNORECASE" ]
   [ "SELECT" ("*" | Identifier { "," Identifier}) ]
   "FROM" Identifier { "," Identifier } [ Name ]
  [ "IN" MemberOperation ]
   [ "WHERE" Or ].
AssignOp := "=" | "&=" | "^=" | "|=" | "+=" | "-=" |
  "*=" |"/=" | "%=" | "<<=" | ">>=" | "??=".
Assignment := Ternary [ AssignOp Query ].
Ternary := Coalesce { "?" XpExpression ":" XpExpression }.
Coalesce := Or { "??" Or }.
Or := And { ("or" | "OR" | "||") And }.
And := Equal { ("and" | "AND" | "&&" ) Equal }.
Equal := Comparison { ("==" | "!=" | "<>") Comparison }.
CompOp := "<" | ">" | "<=" | ">=" | "<=>" |
 ( [ "sounds" | "SOUNDS" ] [ "not" | "NOT" ] ( "like" | "LIKE" ) |
 ( [ "not" | "NOT" ] ( "in" | "contains" | "includes" ) ) |
```

```
 ( [ "not" | "NOT" ] ( "IN" | "CONTAINS" | "INCLUDES" ) ) |
  "is" | "IS".
Comparison := Bit { ( CompOp Bit ) |
  ( [ "not" | "NOT" ] ( "between" | "BETWEEN" ) Bit ( "and" | "AND" ) Bit ) }.
Bit := Add { ( '|' | '&' | '^' | '<<' | '>>' ) Add }.
Add := Mul { ( "-" | "+" ) Mul }.
Mul := Unary { ( "*" | "/" | "%" ) Unary }.
UnaryOp = "!" | "not" | "NOT" | "-" | "+" | "&" | "~".
Unary := ( UnaryOp Unary ) | Prefix.
Prefix := [ "++" | "--" ] Postfix.
Postfix := MemberOperation [ "++" | "--" ].
MemberOperation := Primary { ( "." | "->" ) Selector }.
Primary := ( Literal | Detach | Reference | Cast | ArrayInit | StructInit |
  "(" XpExpression ")" ) [ IndexOperations ].
Detach := "->" ( Identifier | ( "[" XpExpression "]" ) ) Arguments.
Cast := Identifier [ "[]" ] Arguments.
Reference := [ ":>" | "::" | "@" ] [ "$" ] Identifier.
Selector := ( ( "#" "$" Identifier) | "[" XpExpression "]" ) [ Arguments ]
  [ IndexOperations ].
Literal := Integer | Float | Hex | Date | String | StringTemplate | Null | Bool |
  ObjectLiteral | Address.
IndexOperations := { "[" IndexOperation "]" }.
IndexOperation := Slice | XpExpression | "...".
Arguments := "(" [ Argument { "," [ Argument ] } ] ")".
Argument := XpExpression | NamedArgument.
NamedArgument := Identifier ":" Argument.
Integer := Digit { Digit }.
Float := Digit { Digit } "." Digit { Digit }.
Hex := ( "0x" | "0X" ) HexDigit { HexDigit }.
String := ( "'" { Char } "'" ) | ( '"' { Char } '"' ).
StringTemplate := '$"' { ( "{~" XpExpression "~}" ) | Char } '"'.
Null := "null" | "NULL".
Bool := "false" | "true".
ObjectLiteral := "#" ( Identifier | Component ).
Component := "SWC" | ( Identifier "@" Integer "." Integer ).
Address := "COO." Integer "." Integer "." Integer "." Integer [ "@" Date ].
Slice := [ XpExpression ] ":" [ XpExpression ].
Digit := "0" .. "9".
Digits := Digit { Digit }.
HexDigit := Digit | "a" .. "f" | "A" .. "F".
Identifier := [ Component ":" ] Name.
Name := ( 'a'..'z' | 'A'..'Z' | '_' ) { 'a'..'z' | 'A'..'Z' | '_' | '0'..'9' }.
Date := Digits "-" Digits "-" Digits
  [ ( "T" | " " ) Digits [ ":" Digits ] [ ":" Digits ] ].
```
In general, the rule Char represents all printable characters and the following escape sequences: '\\' ('a' | 'b' | 'f' | 'n' | 'r' | 't' | 'v' | 'u' | 'x' | '"' | "'" |'\\')

Moreover, the start- and end symbols (e.g., '"', "'") used for strings must be escaped in order to use them as character values inside strings. Additionally, "{" must be escaped inside string templates.

The following reserved words cannot be used as variable names.

#### **Reserved Words**

AND, and, ASC, assume, BETWEEN, between, break, BY, case, catch, contains, CONTAINS, continue, default, DESC, do, else, false, finally, for, FROM, if, IGNORECASE, import, in, IN, includes, INCLUDES, is, IS, like, LIKE, LIMIT, new, NOT, not, NULL, null, optional, or, OR, ORDER, out, ref, return, SCOPE, SELECT, SOUNDS, sounds, switch, throw, TIMEOUT, transaction, true, try, WHERE, while, yield

# <span id="page-53-0"></span>1.15 Kernel Interfaces: Searching for Objects

The Kernel Interface Query Language can be used to search for objects. To carry out a search the runtime methods SearchObjects and SearchObjectsAsync can be used. SearchObjects returns the search result array at once (10,000 objects at the maximum) whereas SearchObjectsAsync returns a searchresult, which can be used to step through the result (without limit). Additionally, the runtime method SearchValues can be used. SearchValues returns an aggregated value using COUNT, SUM, MIN or MAX. Using SearchValues, the evaluation of the query conditions occurs only in the database. For security reasons this method is only available for privileged users.

The following example shows a Fabasoft app.ducx expression that illustrates how to search for orders at once and asynchronously.

### **Example**

```
integer @bulksize = 150;
string @query = "SELECT objname FROM APPDUCXSAMPLE@200.200:Order";
// Performs a search with SearchObjects
Order[] @results = coort.SearchObjects(cootx, @query);
%%TRACE("Number of hits", count(@results));
// Performs an asynchronous search with SearchObjectsAsync()
searchresult @sr = coort.SearchObjectsAsync(cootx, @query);
Order[] @resultsasync = null;
// Steps through the search result
while ((@resultsasync = @sr.GetObjects(@bulksize)) != null) {
 %\TRACE("Fetched chunk of search results", @resultsAsync);
  for (Order @order : @resultsasync) {
     %%TRACE("Result entry", @order.objaddress);
   }
}
// Count objects with SearchValues
@query = "SELECT COUNT(*) FROM APPDUCXSAMPLE@200.200:Order";
integer @objcnt = coort.SearchValues(cootx, @query);
```
A search query is built up by following parts:

• Options (optional)

Options can be used to restrict the search.

- **SELECT clause** In the SELECT clause properties can be defined which should be loaded in the cache.
- FROM clause Defines the object classes that should be searched for.
- IN clause (optional) Defines an object list that should be searched instead of the whole database.
- WHERE clause (optional) The WHERE clause is used to restrict the search result by defining conditions.

# **Syntax**

{Options} **SELECT** Properties **FROM** Classes [**IN** ObjectList] [**WHERE** Condition]

A complete reference of the grammar can be found in chapter [1.15.8](#page-58-0) "[Grammar of the Kernel](#page-58-0)  Interfaces [Query Language](#page-58-0)".

# <span id="page-54-0"></span>1.15.1 Options

In most cases, no options will be required.

 $\bullet$  T.TMTT

Restricts the search result to the defined number of objects. This setting can only be used with SearchObjects. The maximum value is 10,000.

• PRELOAD

In case of an asynchronous search the **PRELOAD** value defines how many objects are fetched in advance when stepping through the search result.

• TIMEOUT

Restricts the search time to the specified value (seconds). **Example:** TIMEOUT 3

• NOCHECK

By default it is checked whether the defined properties in the SELECT clause belong to the object classes in the FROM clause. This option disables the check.

• NOEXEC

Only a syntax check of the search query takes place, but the search itself gets not executed.

• NOHITPROPERTIES

In case of a full-text search several hit properties (hit rank, hit count, hit display) may be displayed in the search result. With this option no hit properties are returned. **Note:** A full-text search is triggered when using CONTAINS or LIKE '%%something' in the WHERE clause.

• HITPROPERTIES

In case of a full-text search hit properties (COOSYSTEM@1.1:contenthitrank, COOSYSTEM@1.1:contenthitcount, COOSYSTEM@1.1:contenthitdisplay) can be displayed in the search result. This option can be used to define which hit properties are returned. **Example:** HITPROPERTIES(COOSYSTEM@1.1:contenthitrank)

• IGNORECASE

A case-insensitive search is carried out, even if the search is configured as case-sensitive in the domain and database.

• Location

If no location is specified the search is carried out in the COO stores of the user's local domain.

o LOCAL

Restricts the search to the COO stores of the user's local domain.

o GLOBAL

The search is carried out in all known domains.

o DOMAINS

Restricts the search to the defined domains (list of addresses of the domain objects). **Example:** DOMAINS('COO.200.200.1.1','COO.200.200.1.7')

o CACHE

Restricts the search to the kernel cache.

o TRANSACTION

Restricts the search to objects belonging to the current transaction.

o SCOPE

The scope allows to define a query scope object (reference or object address) that defines the location the search is carried out.

**Examples:** SCOPE(#LoginQuery) **/** SCOPE('COO.1.1.1.2686')

o SERVICES

Restricts the search to the defined COO services.

- o STORES Restricts the search to the defined COO stores.
- o ARCHIVES Restricts the search to the defined archive stores.

# <span id="page-55-0"></span>1.15.2 Properties

It is useful to define properties that are accessed later on because these properties are loaded in the cache. When accessing these objects, no further server request is necessary to read the defined properties.

SELECT \* loads all properties in the cache and therefore should only be used if many properties are used further on.

# <span id="page-55-1"></span>1.15.3 Classes

Objects of the defined object classes (and derived object classes) are searched. If derived object classes should not be found use the property objolass in the WHERE clause.

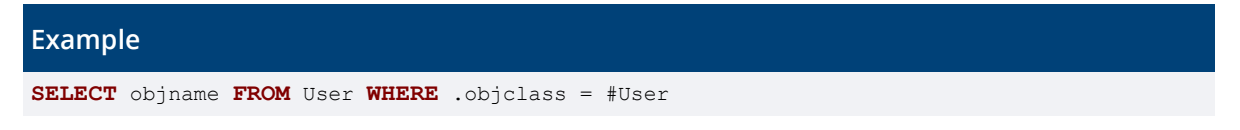

# <span id="page-55-2"></span>1.15.4 Object List

In case an IN clause is supplied the search is restricted to the objects which are contained in the list. The conditions are evaluated within the database, the FROM clause is optional. This feature can be used to filter object lists without loading all objects.

```
Example
// Returns all children starting with the letter A.
SELECT objname IN COO.1.2.3.4.objchildren WHERE .objname LIKE 'A%'
// Returns all child folders.
SELECT objname FROM COODESK@1.1:Folder IN COO.1.2.3.4.objchildren
```
**Restrictions:** The CACHE keyword is not supported for list queries, this also means that only objects stored within the COO Service can be found. In case of a container-based installation, the component objects are stored within the Kernel cache of the container image, and therefore also cannot be found.

# <span id="page-55-3"></span>1.15.5 Condition

Supplying values for properties restricts the results further. Following general rules apply:

- Fully qualified references are used to define the properties. COOSYSTEM@1.1 may be omitted for properties belonging to this software component.
- It is good practice to start the reference with a period to make clear that the property belongs directly to the object and is not part of a compound type.
- Compound types can be accessed using a property path. **Example:** .COOMAPI@1.1:emailinformation.COOMAPI@1.1:emailaddress
- As object constants use the object addresses.
- String constants are defined with double quotes " or single quotes '. Special characters like " and ' can be escaped with a backslash \.
- Date/Times have to be provided this way: yyyy-mm-dd hh:mm:ss
- Dates can also be provided using the short form:  $yyyy-mm-dd$
- Expression keywords can be used as values **Example:** .objowner = coouser

Following keywords can be used to specify a condition:

• NOT

The expression yields the value  $true$  if the operand evaluates to  $false$ , and yields the value false if the operand evaluates to true.

- AND Indicates whether both operands are true.
- OR Indicates whether either operand is true.
- $\langle \langle \langle 1, 2 \rangle \rangle \rangle = 1, \langle 3, 4 \rangle$ 
	- Compares two operands: less, less equal, greater, greater equal, equal, not equal
- [SOUNDS] [NOT] LIKE

LIKE determines whether the left string matches the right string. The  $\frac{1}{6}$ ,  $\star$ ,  $\frac{1}{6}$ , and \_ wildcards can be used in the right string operand and cannot be escaped. The LIKE operator can be preceded by the SOUNDS keyword for a phonetic comparison.

**Example:** WHERE COOMAPI@1.1:emailinformation.COOMAPI@1.1:emailaddress LIKE "\*fabasoft.com"

- [NOT] CONTAINS Triggers a full text search. **Example:** WHERE COOSYSTEM@1.1:contcontent CONTAINS 'Workflow'
- [NOT] IN Determines whether the value is in the defined list.
- [NOT] INCLUDES Determines whether the value of the right operand is an element of the list provided in the left operand.
- [NOT] BETWEEN ... AND ... Determines whether the value is between the specified boundaries.
- IS [NOT] NULL Determines whether the property has a value.
- UPPER

Converts all characters of a property to upper case (string data type).

• LOWER

Converts all characters of a property to lower case (string data type).

• SUM

Calculates the sum of all property values (numeric data type).

 $\bullet$  AVG

Calculates the average of all property values (numeric data type).

• COUNT

Calculates the number of elements of a property (any data type).

• MIN

Calculates the smallest value of all property values (numeric, string, date data type).

• MAX

Calculates the largest value of all property values (numeric, string, date data type).

# <span id="page-57-0"></span>1.15.6 Search Query Examples

The following example shows a variety of search queries.

#### **Example** // Returns all Note objects **SELECT** objname **FROM** NOTE@1.1:NoteObject // Returns contact persons with "Jefferson" in COOSYSTEM@1.1:usersurname **SELECT** objname **FROM** FSCFOLIO@1.1001:ContactPerson **WHERE** .usersurname = 'Jefferson' // The settings in the query scope object restrict the search // Account objects are returned that reference the current user as owner **SCOPE** (#FSCFOLIOCRM@1.1001:CRMQueryScope) **SELECT** \* **FROM** FSCFOLIOCRM@1.1001:Account **WHERE** .objowner = **coouser** // The search is restricted to the domain with object address COO.1.1900.1.1 **DOMAINS** ('COO.1.1900.1.1') **SELECT** .objname **FROM** CurrentDomain // Returns users that are created between the last hour and last half-hour **SELECT** objname **FROM** User **WHERE** (.objcreatedat >= coonow-60\*60) **AND** (.objcreatedat < coonow-30\*60) // Returns users with a task in the task list **SELECT** objname **FROM** User **WHERE** .COOAT@1.1001:attasklist **IS NOT NULL** // A query scope object is used and the search is restricted to 100 result entries **SCOPE** (#FSCLEGALHOLD@1.1001:LegalHoldQueryScope) **LIMIT** 100 **SELECT** objname **FROM** Object **WHERE** .FSCLEGALHOLD@1.1001:objlegalholds.objowner = coouser

The following example shows a value query using SearchValues.

#### **Example**

// Returns the biggest content size of all content objects **coort**.SearchValues(**cootx**, "**SELECT MAX**(.content.contsize) **FROM** ContentObject")

### <span id="page-57-1"></span>1.15.7 Query Arguments

It is often necessary to use query conditions which are supplied by method parameters or even user input. Therefore, it is possible to use variables within the query to avoid building the query string which requires the use of the correct escaping rules. The values are supplied as key/value pairs (DICTIONARY), so the key can be used as variable name to reference its value. Variable names are prefixed with a dollar sign (*\$*). Variables cannot be used to replace attributes, operators or query keywords.

#### **Example**

```
// Returns the first ten objects found which are named "Test"
coort.SearchObjects(
   cootx,
   "LIMIT $limit SELECT * FROM $class WHERE .objname = $name",
   { limit: 10, class: #Object, name = "Test" });
```

```
coort.SearchObjects(
   cootx,
   "SELECT * IN $folder.objchildren WHERE .objowner = $user",
   { folder: COO.1.2.3.4, user: coouser });
```
Variables can be used at the following places:

```
LIMIT $limit
PRELOAD $preload
TIMEOUT $timeout
SERVICES($services)
SCOPE($scope)
DOMAINS($domains)
STORES($stores)
EVALUATE $objects
FROM $classes
IN $object.attrdef
WHERE .attrdef = $value
```
#### <span id="page-58-0"></span>1.15.8 Grammar of the Kernel Interfaces Query Language

The grammar of the app.ducx Query Language is formally defined as described below.

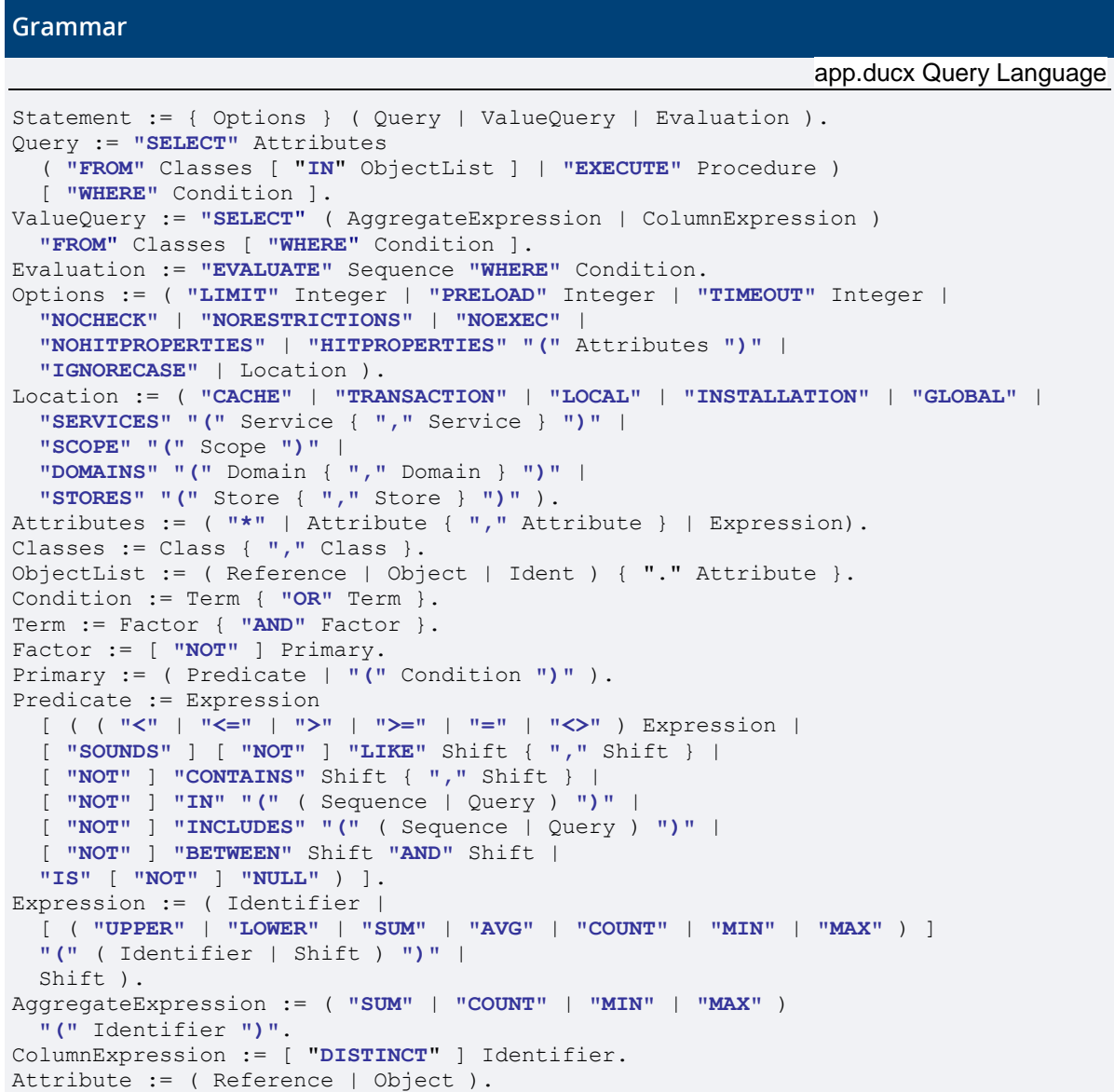

```
Class := ( Reference | Object ).
Procedure := ( Reference | Object ).
Identifier := [ "." ] { Reference "." } Reference ).
Domain := ( String | Object ).
Service := ( String | Object ).
Scope := ( String | Object ).
Letter := "a" ... "z" "A" ... "Z".
Digit := "0" ... "9".
HexDigit := "0" ... "9" "a" ... "f" "A" ... "F".
Digits := Digit { Digit }.
HexDigits := HexDigit { HexDigit }.
Name := Letter { ( Letter | Digit | "_" ) }.
Reference := Name [ "@" Digits "." Digits [ ":" Name ] ].
String := ( "'" ... "'" | '"' ... '"' ).
Integer := ( Digits | "0" ( "x" | "X" ) HexDigits ).
Float := Digits "." [ Digits ]
  [ ( "d" | "D" | "e" | "E" ) [ ( "+" | "-" ) ] Digits ].
DateTime := Digits "-" Digits "-" Digits
 [ ( "T" | " " ) Digits [ ":" Digits [ ":" Digits ] ] ].
Object := ( Address | "#" Reference ).
Address := "COO." Digits "." Digits "." Digits "." Digits [ "@" DateTime ].
```
The grammar of the app.ducx Query Language partially refers to the grammar of the Kernel Interfaces Expression Language.

# <span id="page-59-0"></span>1.15.9 Grammar of the Kernel Interfaces Expression Language

#### **Grammar**

```
Expression := { Statement }.
Statement := ( ";" | Directive ";" | Block | Declare ";" |
 If | For | While | Switch | Try |
  Do ";" | Break ";" | Continue ";" | Return ";" | Throw ";" |
  Sequence [ ";" ] ).
Directive := "%%" Name [ ( Sequence | "(" [ Sequence ] ")" ) ].
Block := "{" Expression "}".
Declare := "declare" [ ">" | "&" | "<" ] Ident { "," [ ">" | "&" | "<" ] Ident }.
If := "if" "(" Cond ")" Block [ "else" ( If | Block ) ].
For := "for" "(" Sequence ( ";" [ Cond ] ";" Sequence | ":" Statement ) ")"
  Block.
While := "while" "(" Cond ")" Block.
Do := "do" Block "while" "(" Cond ")".
Switch := "switch" "(" Cond ")" "{"
  { ( "case" ( Ident | Const ) | "default" ) ":" [ Expression ] } "}".
Break := "break".
Continue := "continue".
Return := "return" [ Assign ].
Try := "try" [ [ "new" ] "transaction" ] Block {
   "catch" "(" ( Object | [ ( "@" | "::" | ":>" ) ] Ident | "..." ) ")" Block }
   [ "finally" Block ].
Throw := "throw" Cond Arguments.
Items := [ Init ] { "," [ Init ] }.
Sequence := [ Assign ] { "," [ Assign ] }.
Arguments := [ Assign ] { "," [ Assign ] }.
Init := Cond [ ( ":" | "=" ) Assign ].
Assign :=
  Cond [ [ "[]" ] [ ( "@" | "::" | ":>" ) ] Ident ]
  [ ( "=" | "&=" | "^=" | "|=" | "<<=" | ">>=" |
      "+=" | "-=" | "*=" | "/=" | "%=" | "??=" ) Assign ].
Cond := Coalesce [ "?" Sequence ":" Coalesce].
Coalesce := Or { "??" Or }.
Or := And { ( "||" | "or" ) And }.
And := BitOr { ( "&&" | "and" ) BitOr }.
```
Kernel Expression Language

```
BitOr := BitXOr { "|" BitXOr }.
BitXOr := BitAnd { "^" BitAnd }.
BitAnd := Equal { "&" Equal }.
Equal := Rel [ ( "==" ] "!=" ] "\lt\gt" ) Rel ].
Rel := Shift [ ( ( "<" | "<=" | ">" | ">=" | "<=>" ) Shift |
   [ "sounds" ] [ "not" ] "like" Shift |
   [ "not" ] "contains" Shift |
   [ "not" ] "in" Shift |
   [ "not" ] "includes" Shift |
   [ "not" ] "between" Shift "and" Shift |
   "is" [ "not" ] "null" ) ].
Shift := Add { ( "<<" | ">>" ) Add }.
Add := Mul { ( "+" | "-" ) Mul }.
Mul := Prefix { ( "*" | "/" | "%" ) Prefix }.
Prefix := ( Postfix |
  ( "&" | "++" | "--" | "!" | "not" | "~" | "+" | "-" ) Prefix ).
Postfix := ( Primary { "." Qualifier |
   "(" Arguments ")" [ "[" ( "..." | Cond ) "]" ] |
   "[" Sequence "]" |
  "++" | "--" |
   "->" Qualifier "(" Arguments ")" [ "[" Cond "]" ] } |
   "->" Qualifier [ "(" Arguments ")" [ "[" Cond "]" ] ] ).
Qualifier := ( Ident | Reference | "[" Sequence "]" ).
Primary := (
   "@" ( "this" | Ident ) |
   "::" ( "this" | Ident | Reference ) |
   ":>" ( "this" | Ident | Reference ) |
   "this" | Ident | Reference |
   "[]" | "null" | "true" | "false" |
   "coort" | "cootx" | "cooobj" | "coometh" | "coocontext" |
   "coouser" | "coogroup" | "cooposition" | 
   "cooenv" | "cooroot" | "coohome" | "coolang" | "coodomain" | "coonow" |
   ( [ "upper" | "lower" | "count" | "sum" | "avg" | "min" | "max" ]
     "(" Sequence ")" ) |
 "insert" "(" Assign "," Assign "," Assign ")" |
 "delete" "(" Assign "," Assign [ "," Assign ] ")" |
   "find" "(" Assign "," Assign ")" |
   "sort" "(" Assign ")" |
   "unique" "(" Assign ")" |
   "revert" "(" Assign ")" |
   "super" "(" ")" |
  "typeof" "(" Assign ")" |
  "indexof" "(" Assign "," Assign ")" |
   "strlen" "(" Assign ")" |
   "strtrim" "(" Assign ")" |
   "strhead" "(" Assign "," Assign ")" |
  "strtail" "(" Assign "," Assign ")" |
  "strsplit" "(" Assign "," Assign ")" |
   "strjoin" "(" Assign [ "," Assign ] ")" |
   "strreplace" "(" Assign "," Assign [ "," Assign ] ")" |
   "(" Sequence ")" |
  "{" Items "}" |
  "[" Sequence "]" |
  '$"' ... '{~' Assign '~}' { ... '{~' Assign '~}' } ... '"'
  Const ).
Const := ( String | DateTime | Object |
 [ "+" | "-" ] Integer | [ "+" | "-" ] Float ).
Ident := ( "$" | [ "$" ] Name ).
Letter := "a" ... "z" "A" ... "Z".
Digit := "0" ... "9".
HexDigit := "0" ... "9" "a" ... "f" "A" ... "F".
Digits := Digit { Digit }.
HexDigits := HexDigit { HexDigit }.
Name := Letter { ( Letter | Digit | "_" ) }.
Reference := Name [ "@" Digits "." Digits [ ":" Name ] ].
String := ( "'" ... "'" | '"' ... '"' ).
Integer := ( Digits | "0" ( "x" | "X" ) HexDigits ).
```

```
Float := Digits "." [ Digits ]
 [ ( "d" | "D" | "e" | "E" ) [ ( "+" | "-" ) ] Digits ].
DateTime := Digits "-" Digits "-" Digits
 ( "T" | " " ) Digit Digit ":" Digit Digit ":" Digit Digit.
Object := ( Address | "#" Reference ).
Address := "COO." Digits "." Digits "." Digits "." Digits [ "@" DateTime ].
```